#### Lecture 15: Hashing for Message Authentication

#### Lecture Notes on "Computer and Network Security"

by Avi Kak (kak@purdue.edu)

March 29, 2017 1:30am

c 2017 Avinash Kak, Purdue University

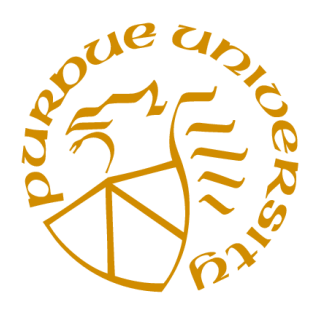

#### Goals:

- What is a hash function?
- Different ways to use hashing for message authentication
- The birthday paradox and the birthday attack
- Structure of cryptographically secure hash functions
- SHA Series of Hash Functions
- Compact Python and Perl implementations for SHA-1 using  $BitVector$  Although SHA-1 is now considered to be fully broken (see Section 15.7.1), programming it is still a good exercise if you are learning how to code Merkle type hash functions.]
- Message Authentication Codes

### **CONTENTS**

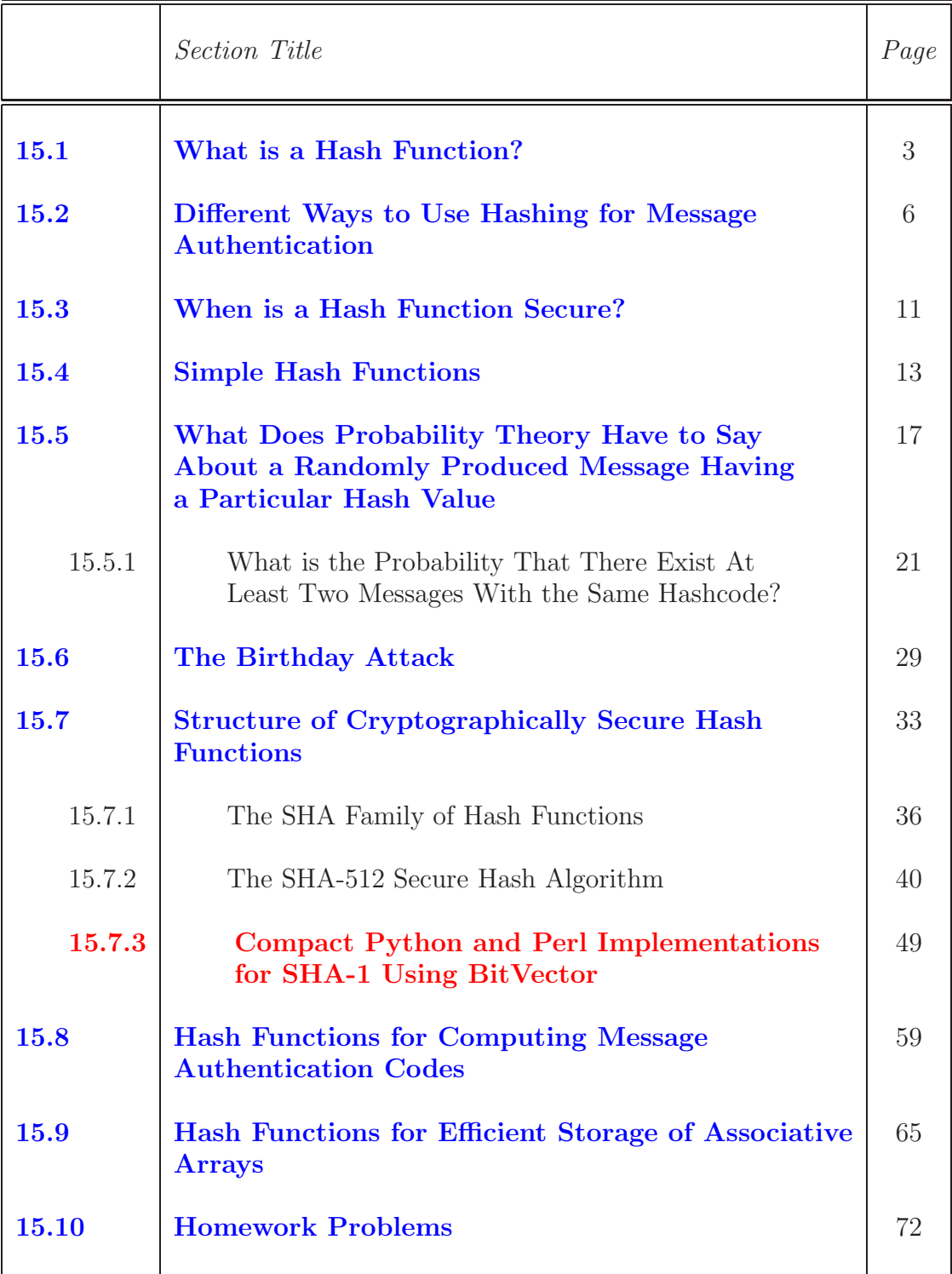

### 15.1: WHAT IS A HASH FUNCTION?

- In the context of message authentication, a hash function takes a variable sized input message and produces a fixed-sized **output**. The output is usually referred to as the **hashcode** or the **hash value** or the **message digest**.  $\left[$ Hash functions are also extremely important for creating efficient storage structures for associative arrays in the memory of a computer. (As to what is meant by an "associative array", think of a telephone directory that consists of  $\langle name, number \rangle$  pairs.) Those types of hash functions also play a central role in many modern big-data processing algorithms. For example, in the MapReduce framework used in Hadoop, a hash function is applied to the "keys' related to the Map tasks in order to determine their bucket addresses, with each bucket constituting a Reduce task. In this lecture, the notion of a hash function for efficient storage is briefly reviewed in Section 15.9.]
- For example, the SHA-512 hash function takes for input messages of length up to  $2^{128}$  bits and produces as output a 512-bit message digest (MD). SHA stands for Secure Hash Algorithm. [A series of SHA algorithms has been developed by the National Institute of Standards and Technology and published as Federal Information Processing Standards (FIPS).]
- We can think of the hashcode (or the message digest) as a **fixed-**

sized fingerprint of a variable-sized message.

- Message digests produced by the most commonly used hash functions range in length from 160 to 512 bits depending on the algorithm used.
- Since a message digest depends on all the bits in the input message, any alteration of the input message during transmission would cause its message digest to not match with its original message digest. This can be used to check for forgeries, unauthorized alterations, etc. To see the change in the hashcode produced by an innocuous (practically invisible) change in a message, here is an example:

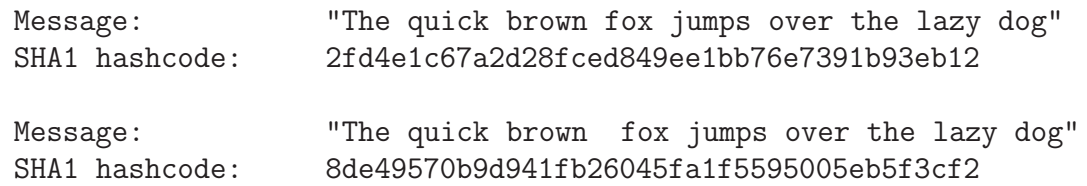

The only difference between the two messages shown above is the extra space between the words "brown" and "fox" in the second message. Notice how completely different the hashcodes look. SHA-1 produces a 160 bit hashcode. It takes 40 hex characters to show the code in hex.

• The two hashcodes (or, message digests, if you would rather call them that) shown above were produced by the following Perl script:

```
#!/usr/bin/perl -w
use Digest::SHA1;
my $hasher = Digest::SHA1->new();
$hasher->add( "The quick brown fox jumps over the lazy dog" );
print $hasher->hexdigest;
print "\n\n'\n;
$hasher->add( "The quick brown fox jumps over the lazy dog" );
print $hasher->hexdigest;
print "\n";
```
As the script shows, this uses the SHA-1 algorithm for creating the message digest. I downloaded the module Digest-SHA1 directly from http://search.cpan. org/. When I tried to do the same by downloading the libraries libdigest-perl and libdigest-sha-perl through the Synaptic Package Manager on my Ubuntu laptop, it did not work for me.]

• Perl's **Digest** module, used in the script shown above, can be used to invoke any of over fifteen different hash algorithms. The module can output the hashcode in either **binary** format, or in hex format, or a binary string output as in the form of a **Base64**encoded string. A similar functionality in Python is provided by the hashlib library. Both the Digest module for Perl and the hashlib library for Python come with the standard distribution of the two languages.

## 15.2: DIFFERENT WAYS TO USE HASHING FOR MESSAGE AUTHENTICATION

Figures 1 and 2 show six different ways in which you could incorporate message hashing in a communication network. These constitute different approaches to **protect the hash value** of a message. No authentication at the receiving end could possibly be achieved if both the message and its hash value are accessible to an adversary wanting to tamper with the message. To explain each scheme separately:

- In the symmetric-key encryption based scheme shown in Figure 1(a), the message and its hashcode are concatenated together to form a composite message that is then encrypted and placed on the wire. The receiver decrypts the message and separates out its hashcode, which is then compared with the hashcode calculated from the received message. The hashcode provides authentication and the encryption provides confidentiality.
- The scheme shown in Figure 1(b) is a variation on Figure 1(a) in the sense that only the hashcode is encrypted. This scheme is efficient to use when confidentiality is not the issue but mes-

sage authentication is critical. Only the receiver with access to the secret key knows the real hashcode for the message. So the receiver can verify whether or not the message is authentic. [<sup>A</sup> hashcode produced in the manner shown in Figure  $1(b)$  is also known as the **Message** Authentication Code (MAC) and the overall hash function as a keyed hash function. We will discuss such applications of hash functions in greater detail in Section 15.8.]

- The scheme in Figure 1(c) is a public-key encryption version of the scheme shown in Figure 1(b). The hashcode of the message is encrypted with the sender's private key. The receiver can recover the hashcode with the sender's public key and authenticate the message as indeed coming from the alleged sender. Confidentiality again is not the issue here. The sender encrypting with his/her private key the hashcode of his/her message constitutes the basic idea of digital signatures, as explained previously in Lecture 13.
- If we want to add symmetric-key based confidentiality to the scheme of Figure  $1(c)$ , we can use the scheme shown in Figure 2(a). This is a commonly used approach when both confidentiality and authentication are needed.
- A very different approach to the use of hashing for authentication is shown in Figure 2(b). In this scheme, nothing is encrypted. However, the sender appends a secret string S, known also to the

receiver, to the message before computing its hashcode. Before checking the hashcode of the received message for its authentication, the receiver appends the same secret string  $S$  to the message. Obviously, it would not be possible for anyone to alter such a message, even when they have access to both the original message and the overall hashcode.

• Finally, the scheme in Figure  $2(c)$  shows an extension of the scheme of Figure 2(b) where we have added symmetric-key based confidentiality to the transmission between the sender and the receiver.

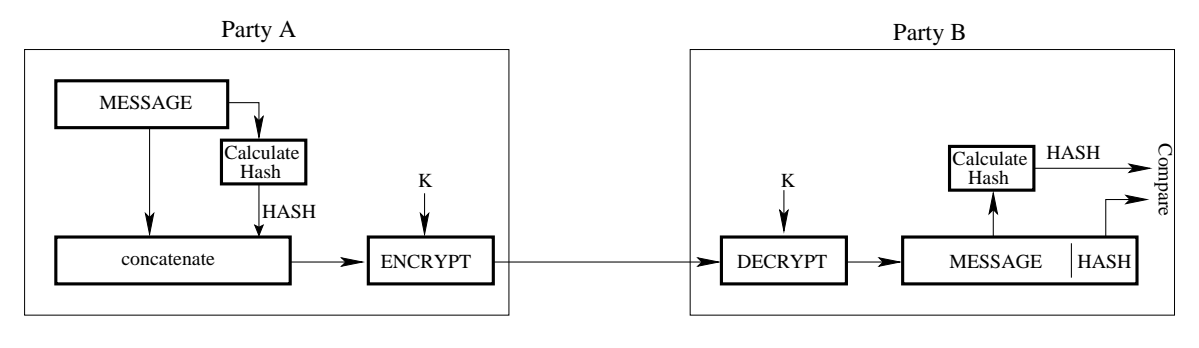

(a)

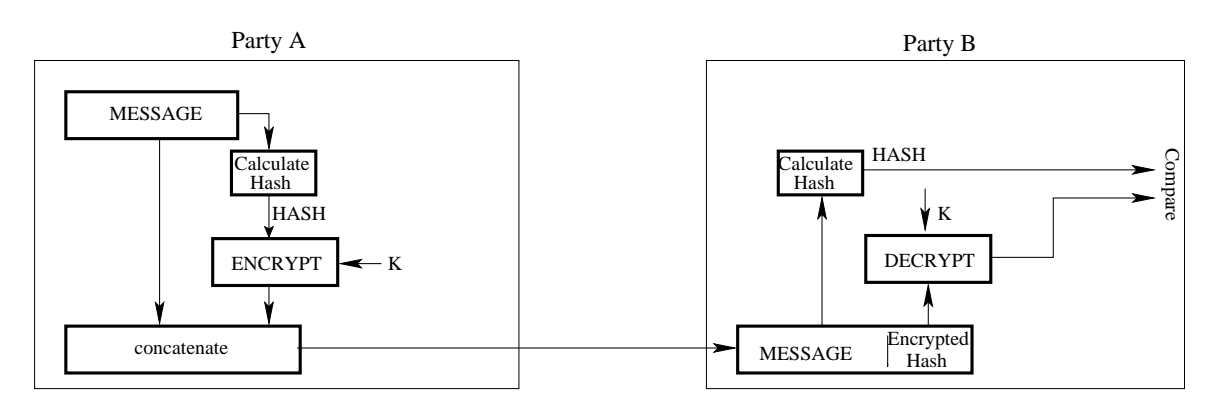

(b)

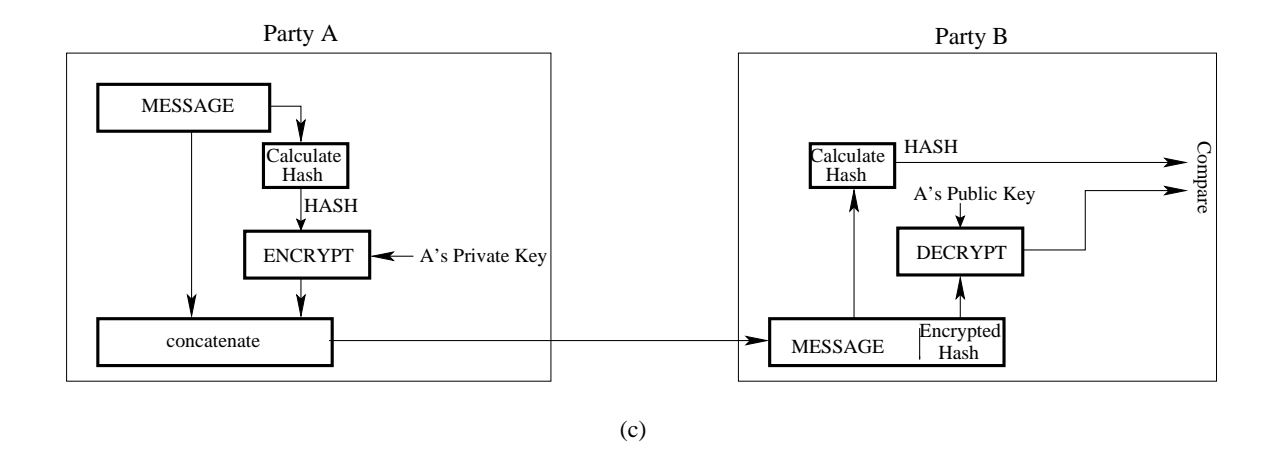

Figure 1: Different ways of incorporating message hashing in a communication link. (This figure is from Lecture 15 of "Computer and Network Security" by Avi Kak)

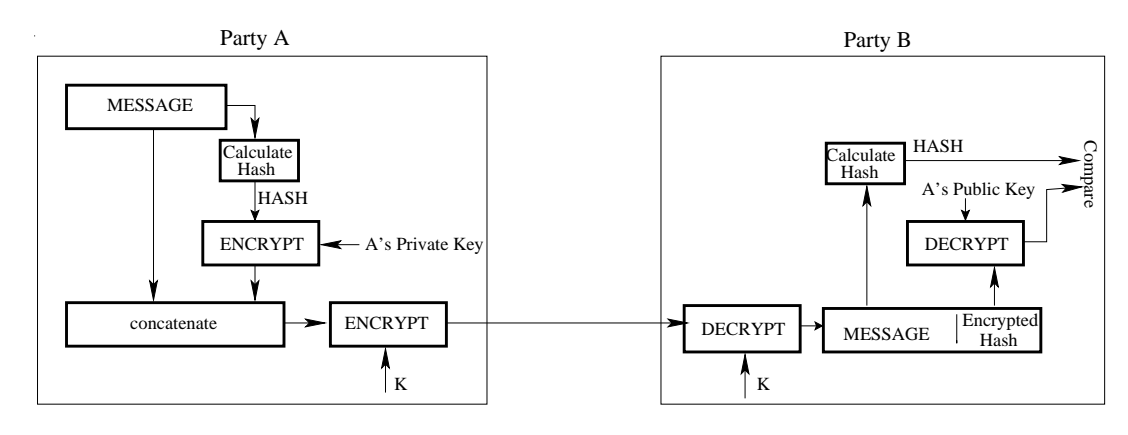

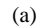

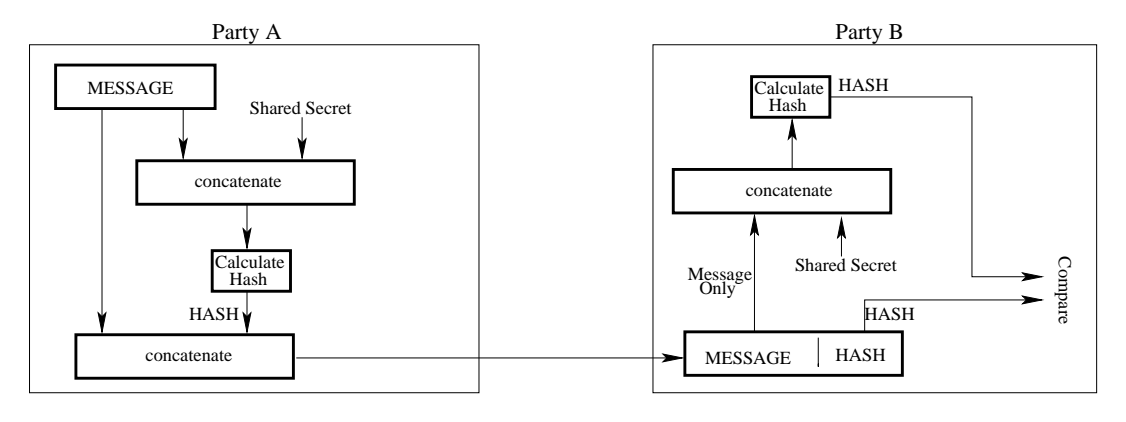

(b)

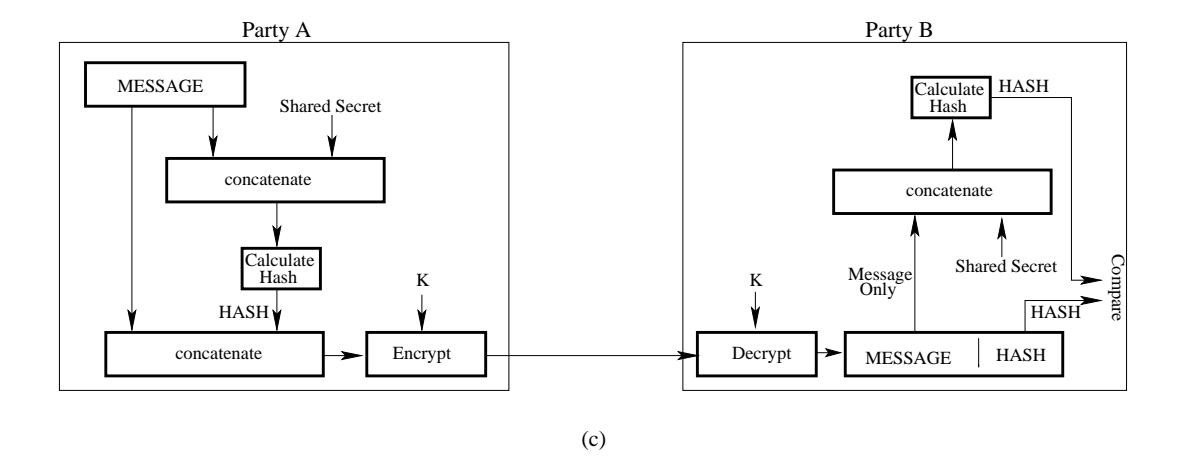

Figure 2: Different ways of incorporating message hashing in a communication link. (This figure is from Lecture 15 of "Computer and Network Security" by Avi Kak)

## 15.3: WHEN IS A HASH FUNCTION SECURE?

- A hash function is called **secure** if the following two conditions are satisfied:
	- It is computationally infeasible to find a message that corresponds to a given hashcode. This is sometimes referred to as the **one-way property** of a hash function. [For long messages, that is, messages that are much longer than the length of the hashcode, one may expect this property to hold true trivially. However, note that a hash function must possess this property regardless of the length of the messages. In other words, it should be just as difficult to recover from its hashcode a message that is as short as, say, a single byte as a message that consists of millions of bytes.]
	- It is computationally infeasible to find two different messages that hash to the same hashcode value. This is also referred to as the **strong collision resistance** property of a hash function.
- A weaker form of the strong collision resistance property is that for a **given message**, there should not correspond another message with the same hashcode.
- Hash functions that are **not collision resistant** can fall prey to birthday attack. More on that later.
- If you use *n* bits to represent the hashcode, there are only  $2^n$ distinct hashcode values. If we place no constraints whatsoever on the messages and if there can be an arbitrary number of different possible messages, then obviously there will exist multiple messages giving rise to the same hashcode. However, considering messages with no constraints whatsoever does not represent reality because messages are not noise — they must possess considerable structure in order to be intelligible to humans and there is almost always some sort of an upper bound on the different types of messages that are possible in any given context.] Collision resistance refers to the likelihood that two different messages possessing certain basic structure so as to be meaningful will result in the same hashcode.
- There exist several applications, such as in the dissemination of popular media content, where confidentiality of the message content is not an issue, but authentication is. **Authentication** here means that the message has not been altered in any way — that is, it is the authentic original message as produced by its author. In such applications, we would like to send unencrypted plaintext messages along with their encrypted hashcodes. [That would eliminate the computational overhead of encryption and decryption for the main message content and yet allow for its authentication.] But this would work only if the hashing function has perfect collision resistance. It a hashing approach has poor collision resistance, an adversary could compute the hashcode of the message content and replace it with some other content that has the same hashcode value.]

# 15.4: SIMPLE HASH FUNCTIONS

- Practically all algorithms for computing the hashcode of a message view the message as a sequence of  $n$ -bit blocks. The message is processed one block at a time in an iterative fashion in order to generate its hashcode.
- Perhaps the simplest hash function consists of starting with the first *n*-bit block, XORing it bit-by-bit with the second *n*-bit block, XORing the result with the next  $n$ -bit block, and so on. We will refer to this as the XOR hash algorithm. With the XOR hash algorithm, every bit of the hashcode represents the parity at that bit position if we look across all of the *n*-bit blocks. For that reason, the hashcode produced is also known as **longitudinal** parity check.
- The hashcode generated by the XOR algorithm can be useful as a data integrity check in the presence of completely random transmission errors. But, in the presence of an adversary trying to deliberately tamper with the message content, the XOR algorithm is useless for message authentication. An adversary can modify the main message and add a suitable bit block before the

hashcode so that the final hashcode remains unchanged. To see this more clearly, let  $\{X_1, X_2, \ldots\}$  be the bit blocks of a message M, each block of size n bits. That is  $M = (X_1||X_2||...||X_m)$ . (The operator '||' means concatenation.) The hashcode produced by the XOR algorithm can be expressed as

$$
\Delta(M) = X_1 \oplus X_2 \oplus \cdots \oplus X_m
$$

where  $\Delta(M)$  is the hashcode. Let's say that an adversary can observe  $\{M, \Delta(M)\}\$ . An adversary can easily create a forgery of the message by replacing  $X_1$  through  $X_{m-1}$  with **any desired**  $Y_1$  through  $Y_{m-1}$  and then replacing  $X_m$  with an  $Y_m$  that is given by

$$
Y_m = Y_1 \oplus Y_2 \oplus \cdots \oplus Y_{m-1} \oplus \Delta(M)
$$

On account of the properties of the XOR operator, it is easy to show that the hashcode for  $M_{forced} = \{Y_1||Y_2|| \cdots ||Y_m\}$  will be the same as  $\Delta(M)$ . Therefore, when the forged message is concatenated with the original  $\Delta(M)$ , the recipient would not suspect any foul play.

• When you are hashing regular text and the character encoding is based on ASCII (or its variants), the collision resistance property of the XOR algorithm suffers even more because the highest bit in every byte will be zero. Ideally, one would hope that, with an N-bit hashcode, any particular message would result in a given hashcode value with a probability of  $\frac{1}{2^N}$ . But when the highest bit in each byte for each character is always 0, some of the  $N$  bits in the hashcode will predictably be 0 with the simple XOR algorithm. This obviously reduces the number of unique hashcode values available to us, and thus increases the probability of collisions.

- To increase the space of distinct hashcode values available for the different messages, a variation on the basic XOR algorithm consists of performing a one-bit circular shift of the partial hashcode obtained after each  $n$ -bit block of the message is processed. This algorithm is known as the rotated-XOR algorithm (ROXR).
- That the collision resistance of ROXR is also poor is obvious from the fact that we can take a message  $M_1$  along with its hashcode value  $h_1$ ; replace  $M_1$  by a message  $M_2$  of hashcode value  $h_2$ ; append a block of gibberish at the end  $M_2$  to force the hashcode value of the composite to be  $h_1$ . So even if  $M_1$  was transmitted with an encrypted  $h_1$ , it does not do us much good from the standpoint of authentication. We will see later how secure hash algorithms make this ploy impossible by including the length of the message in what gets hashed.
- As a quick example of how the length of a message is included in what gets hashed, here is how the now-not-so-popular SHA-1 algorithm pads a message before it is hashed:

The very first step in the SHA-1 algorithm is to pad the message so that it is a multiple of 512 bits.

This padding occurs as follows (from NIST FPS 180-2): Suppose the length of the message M is L bits. Append bit 1 to the end of the message, followed by K zero bits where K is the smallest nonnegative solution to  $(L + 1 + K)$  mod 512 = 448 Next append a 64-bit block that is a binary representation of the length integer L. Consider the following example:  $Message = "abc"$ length  $L = 24$  bits This is what the padded bit pattern would look like: 01100001 01100010 01100011 1 00......000 00...011000 a b c  $\leftarrow$  ---423--->  $\leftarrow$ ---64----> <------------------- 512 ------------------------------>

• As to why we append a single bit of '1' at the end of the actual message, see Section 15.7.3 where I have described my Python and Perl implementations of the SHA-1 hashing algorithm.

# 15.5: WHAT DOES PROBABILITY THEORY HAVE TO SAY ABOUT A RANDOMLY PRODUCED MESSAGE HAVING A PARTICULAR HASH VALUE?

- Assume that we have a random message generator and that we can calculate the hashcode for each message produced by the generator.
- Let's say we are interested in knowing whether any of the messages is going to have its hashcode equal to a particular value h.
- Let's consider a pool of  $k$  messages produced randomly by the message generator.
- We pose the following question: What is the value of  $k$  so that the pool contains **at least one** message whose hashcode is equal to  $h$  with probability 0.5?
- To find  $k$ , we reason as follows:
- $-$  Say we pick a message x at random from the pool of messages. Since all N hashcodes are equiprobable, the probability of message x having its hashcode equal to  $h$  is  $\frac{1}{N}$ .
- Since the hashcode of message x either equals h or does not equal h, the probability of the latter is  $1 - \frac{1}{N}$  $\frac{1}{N}$ .
- If we pick, say, two messages x and y randomly from the pool, the events that the hashcode of neither is equal to  $h$  are probabilistically independent. That implies that the probability that **none** of two messages has its hashcode equal to  $h$  is  $(1-\frac{1}{N})$  $\frac{1}{N}$ )<sup>2</sup>. [Of course, by similar reasoning, the probability that **both** x and y will have their hashcodes equal to h is  $(\frac{1}{N})^2$ . But it is more difficult to use such joint probabilities to answer our overall question stated in red on the previous page on account of the phrase "at least one" in it. Also see the note in blue at the end of this section.]
- Extending the above reasoning to the entire pool of  $k$  messages, it follows that the probability that **none** of the messages in a pool of k messages has its hashcodes equal to h is  $(1-\frac{1}{N})$  $\frac{1}{N}$ )<sup>k</sup>.
- Therefore, the probability that **at least one** of the  $k$  messages has its hashcode equal to h is

– The probability expression shown above can be considerably simplified by recognizing that as  $\alpha$  approaches 0, we can write  $(1 + a)^n \approx 1 + an$ . Therefore, the probability expression we derived can be approximated by

$$
\approx 1 - \left(1 - \frac{k}{N}\right) = \frac{k}{N} \tag{2}
$$

- So the upshot is that, given a pool of  $k$  randomly produced messages, the probability there will exist at least one message in this pool whose hashcode equals the given value  $h$  is  $\frac{k}{N}$ .
- Let's now go back to the original question: How large should  $k$ be so that the pool of messages contains at least one message whose hashcode equals the given value  $h$  with a probability of 0.5? We obtain the value of k from the equation  $\frac{k}{N}$  = 0.5. That is,  $k = 0.5N$ .
- Consider the case when we use 64 bit hashcodes. In this case,  $N = 2^{64}$ . We will have to construct a pool of  $2^{63}$  messages so that the pool contains at least one message whose hashcode equals  $h$ with a probability of  $0.5$ .

• To illustrate the danger of arriving at formulas through back-of-the-envelope reasoning, consider the following seemingly more straightforward approach to the derivation of Equation (2): With all hashcodes being equiprobable, the probability that any given message has its hashcode equal to a particular value h is obviously  $1/N$ . Now consider a pool of just 2 messages. Speaking colloquially (that is, without worrying about violating the rules of logic), as you might over a glass of wine in a late-night soiree, the event that this pool has at least one message whose hashcode is h is made up of the event that the first of the two messages has its hashcode equal to h or the event that the second of the two messages has its hashcode equal to h. Since the two events are disjunctive, the probability that a pool of two messages has at least one message whose hashcode is h is a sum of the individual probabilities in the disjunction — that gives is a probability of  $2/N$ . Generalizing this argument to a pool of k messages, we get for the desired probability a value of  $k/N$  that was shown in Equation (2). But this formula, if considered as a precise formula for the probability we are looking for, couldn't possibly be correct. As you can see, this formula gives us absurd values for the probability when k exceeds N.

### 15.5.1: What Is the Probability That There Exist At Least Two Messages With the Same Hashcode?

- Assuming that a hash algorithm is working perfectly, meaning that it has no biases in its output that may be induced by either the composition of the messages or by the algorithm itself, the goal of this section is to estimate the smallest size of a pool of randomly selected messages so that there exist at least two messages in the pool with the same hashcode with probability 0.5.
- Given a pool of  $k$  messages, the question "What is the probability that there exists at least one message in the pool whose hashcode is equal to a specific value?" is very different from the question "What is the probability that there exist at least two messages in the pool whose hashcodes are the same?"
- Raising the same two questions in a different context, the question "What is the probability that, in a class of 20 students, someone else has the same birthday as yours (assuming you are one of the 20 students)?" is very different from the question "What is the probability that there exists at least one pair of students in a class of 20 students with the same birthday?" The former question was addressed in the previous section. Based on the result derived there, the probability of the former

is approximately  $\frac{19}{365}$ . The latter question we will address in this section. As you will see, the probability of the latter is roughly the much larger value  $\frac{(20\times19)/2}{365} = \frac{190}{365}$ . [*strictly speaking, as you'll see, this calcula*tion is valid only when the class size is very small compared to  $365$ . This is referred to as the **birthday paradox** — it is a paradox only in the sense that it seems counterintuitive. [A quick way to accept the 'paradox' intuitively is that for '20 choose 2' you can construct  $C(20, 2) = \begin{pmatrix} 20 \\ 2 \end{pmatrix}$ 2  $\setminus$  $=\frac{20!}{18!2!} = \frac{20\times19}{2} = 190$ different possible pairs from a group of 20 people. Since this number, 190, is rather comparable to 365, the total number of different birthdays, the conclusion is not surprising.] The birthday paradox states that given a group of 23 or more randomly chosen people, the probability that at least two of them will have the same birthday is more than 50%. And if we randomly choose 60 or more people, this probability is greater than 90%. (These statements are based on the more precise fomulas shown in this section.) [A man on the street would certainly think that it would take many more than 60 people for any two of them to have the same birthday with near certainty. That's why we refer to this as a 'paradox.' Note, however, it is NOT a paradox in the sense of being a logical contradiction.]

• Given a pool of  $k$  messages, each of which has a hashcode value from  $N$  possible such values, the probability that the pool will contain at least one pair of messages with the same hashcode is given by

$$
1 - \frac{N!}{(N-k)!N^k} \tag{3}
$$

- The following reasoning establishes the above result: The reasoning consists of figuring out the total number of ways,  $M_1$ , in which we can construct a pool of  $k$  message with no duplicate hashcodes and the total number of ways,  $M_2$ , we can do the same while allowing for duplicates. The ratio  $M_1/M_2$  then gives us the probability of constructing a pool of k messages with no duplicates. Subtracting this from 1 yields the probability that the pool of k messages will have **at least one** duplicate hashcode.
	- Let's first find out in how many different ways we can construct a pool of k messages so that we are guaranteed to have no duplicate hashcodes in the pool.
	- For the first message in the pool, we can choose any arbitrarily. Since there exist only  $N$  distinct hashcodes, and, therefore, since there can only be  $N$  different messages with distinct hashcodes, there are N ways to choose the first entry for the pool. Stated differently, there is a choice of N different candidates for the first entry in the pool.
	- Having used up one hashcode, for the second entry in the pool, we can select a message corresponding to the other  $N-1$  still available hashcodes.
	- Having used up two distinct hashcode values, for the third entry in the pool, we can select a message corresponding to

the other  $N-2$  still available hashcodes; and so on.

– Therefore, the total number of ways,  $M_1$ , in which we can construct a pool of  $k$  messages with **no** duplications in hashcode values is

$$
M_1 = N \times (N-1) \times \ldots \times (N-k+1) = \frac{N!}{(N-k)!}
$$
 (4)

– Let's now try to figure out the total number of ways,  $M_2$ , in which we can construct a pool of  $k$  messages without worrying at all about duplicate hashcodes. Reasoning as before, there are N ways to choose the first message. For selecting the second message, we pay no attention to the hashcode value of the first message. There are still  $N$  ways to select the second message; and so on. Therefore, the total number of ways we can construct a pool of  $k$  messages without worrying about hashcode duplication is

$$
M_2 = N \times N \times \ldots \times N = N^k \tag{5}
$$

– Therefore, if you construct a pool of  $k$  purely randomly selected messages, the probability that this pool has no duplications in the hashcodes is

$$
\frac{M_1}{M_2} = \frac{N!}{(N-k)!N^k} \tag{6}
$$

– We can now make the following probabilistic inference: if you construct a pool of  $k$  message as above, the probability that the pool has at least one duplication in the hashcode values is

$$
1 - \frac{N!}{(N-k)!N^k} \tag{7}
$$

• The probability expression in Equation (3) (or Equation (7) above) can be simplified by rewriting it in the following form:

$$
1 - \frac{N \times (N-1) \times \ldots \times (N-k+1)}{N^k} \tag{8}
$$

which is the same as

$$
1 - \frac{N}{N} \times \frac{N-1}{N} \times \ldots \times \frac{N-k+1}{N}
$$
 (9)

and that is the same as

$$
1 - \left[ \left( 1 - \frac{1}{N} \right) \times \left( 1 - \frac{2}{N} \right) \times \ldots \times \left( 1 - \frac{k-1}{N} \right) \right] \tag{10}
$$

• We will now use the approximation that  $(1-x) \leq e^{-x}$  for all  $x \geq 0$  to make the claim that the above probability is lowerbounded by

$$
1 - \left[ e^{-\frac{1}{N}} \times e^{-\frac{2}{N}} \times \ldots \times e^{-\frac{k-1}{N}} \right] \tag{11}
$$

• Since  $1 + 2 + 3 + ... + (k - 1)$  is equal to  $\frac{k(k-1)}{2}$ , we can write the following expression for the lower bound on the probability

$$
1 - e^{-\frac{k(k-1)}{2N}} \tag{12}
$$

#### So the probability that a pool of  $k$  messages will have at least one pair with identical hashcodes is always greater than the value given by the above formula.

• When  $k$  is small and  $N$  large, we can use the approximation  $e^{-x} \approx 1 - x$  in the above formula and express it as

$$
1 - \left(1 - \frac{k(k-1)}{2N}\right) = \frac{k(k-1)}{2N} \tag{13}
$$

It was this formula that we used when we mentioned the birthday paradox at the beginning of this section. There we had  $k = 20$ and  $N = 365$ .

• We will now use Equation  $(12)$  to estimate the size k of the pool so that the pool contains at least one pair of messages with equal hashcodes with a probability of 0.5. We need to solve

$$
1 - e^{-\frac{k(k-1)}{2N}} = \frac{1}{2}
$$

Simplifying, we get

$$
e^{\frac{k(k-1)}{2N}}~=~2
$$

Therefore,

26

$$
\frac{k(k-1)}{2N} = ln2
$$

which gives us

$$
k(k-1) = (2ln2)N
$$

• Assuming  $k$  to be large, the above equation gives us

$$
k^2 \approx (2ln2)N \tag{14}
$$

implying

$$
k \approx \sqrt{(2ln2)N}
$$
  
\n
$$
\approx 1.18\sqrt{N}
$$
  
\n
$$
\approx \sqrt{N}
$$

- So our final result is that if the hashcode can take on a total  $N$ different values with equal probability, a pool of  $\sqrt{N}$  messages will contain at least one pair of messages with the same hashcode with a probability of  $0.5$ .
- So if we use an *n*-bit hashcode, we have  $N = 2^n$ . In this case, a pool of  $2^{n/2}$  randomly generated messages will contain at least one pair of messages with the same hashcode with a probability of 0.5.

# 15.6: THE BIRTHDAY ATTACK

- This attack applies to the following scenario: Say Mr. BigShot has a dishonest assistant, Mr. Creepy, preparing contracts for Mr. BigShot's digital signature.
- Mr. Creepy prepares the legal contract for a transaction. Mr. Creepy then proceeds to create a large number of variations of the legal contract without altering the legal content of the contract and computes the hashcode for each. These variations may be constructed by mostly innocuous changes such as the insertion of additional white space between some of the words, or contraction of the same; insertion or deletion of some of the punctuation, slight reformatting of the document, etc.
- Next, Mr. Creepy prepares a fraudulent version of the contract. As with the correct version, Mr. Creepy prepares a large number of variations of this contract, using the same tactics as with the correct version.
- Now the question is: "What is the probability that the two sets

of contracts will have at least one contract each with the same hashcode?"

- Let the set of variations on the correct form of the contract be denoted  $\{c_1, c_2, \ldots, c_k\}$  and the set of variations on the fraudulent contract by  $\{f_1, f_2, \ldots, f_k\}$ . We need to figure out the probability that there exists at least one pair  $(c_i, f_j)$ so that  $h(c_i) = h(f_j)$ .
- If we assume (a very questionable assumption indeed) that all the fraudulent contracts are truly random vis-a-vis the correct versions of the contract, then the probability of  $f_1$ 's hashcode being any one of N permissible values is  $\frac{1}{N}$ . Therefore, the probability that the hashcode  $h(c_1)$  matches the hashcode  $h(f_1)$  is  $\frac{1}{N}$ . Hence the probability that the hashcode  $h(c_1)$  does **not** match the hashcode  $h(f_1)$  is  $1-\frac{1}{N}$  $\frac{1}{N}$ .
- Extending the above reasoning to joint events, the probability that  $h(c_1)$  does **not** match  $h(f_1)$  **and**  $h(f_2)$  **and** ...,  $h(f_k)$  is

$$
\left(1 - \frac{1}{N}\right)^k
$$

• The probability that the same holds conjunctively for all members of the set  $\{c_1, c_2, \ldots, c_k\}$  would therefore be

This is the probability that there will NOT exist any hashcode matches between the two sets of contracts  ${c_1, c_2, \ldots, c_k}$  and  ${f_1, f_2, \ldots, f_k}$ .

• Therefore the probability that there will exist at least one match in hashcode values between the set of correct contracts and the set of fraudulent contracts is

$$
1 - \left(1 - \frac{1}{N}\right)^{k^2}
$$

• Since  $1-\frac{1}{N}$  $\frac{1}{N}$  is always less than  $e^{-\frac{1}{N}}$ , the above probability will always be greater than

$$
1 - \left( e^{-\frac{1}{N}} \right)^{k^2}
$$

• Now let's pose the question: "What is the least value of  $k$  so that the above probability is  $0.5$ ?" We obtain this value of k by solving

$$
1 - e^{-\frac{k^2}{N}} = \frac{1}{2}
$$

which simplifies to

$$
e^{\frac{k^2}{N}} = 2
$$

which gives us

$$
k = \sqrt{(\ln 2)N} = 0.83\sqrt{N} \approx \sqrt{N}
$$

So if B is willing to generate  $\sqrt{N}$  versions of the both the correct contract and the fraudulent contract, there is better than an even chance that  $B$  will find a fraudulent version to replace the correct version.

- If *n* bits are used for the hashcode,  $N = 2^n$ . In this case,  $k = 2^{n/2}$ .
- The birthday attack consists of, as you'd expect, Mr. Creepy getting Mr. BigShot to digitally sign a correct version of the contract, meaning getting Mr. BigShot to encrypt the hashcode of the correct version of the contract with his private key, and then replacing the contract by its fraudulent version that has the same hashcode value.
- This attack is called the birthday attack because the combinatorial issues involved are the same as in the birthday paradox presented earlier in Section 15.5.1. Also note that for an  $n$ -bit hash coding algorithm that has no security flaws, the approximate value we obtained for  $k$  is the same in both cases. That is,  $k = 2^{n/2}$ .

# 15.7: STRUCTURE OF CRYPTOGRAPHICALLY SECURE HASH FUNCTIONS

- A hash function is cryptographically secure if it is computationally infeasible to find collisions, that is if it is computationally infeasible to construct meaningful messages whose hashcode would equal a specified value. Additionally, a hash function should be strictly one-way, in the sense that it lets us compute the hashcode for a message, but does not let us figure out a message for a given hashcode — even for very short messages.  $\left[$ See Section 15.3 for the two important properties of secure hash functions. We are talking about the same two properties here. "Secure" and "cryptographically secure" mean the same thing for hash functions.
- Most secure hash functions are based on the structure proposed by Ralph Merkle in 1979. This structure forms the basis of MD5, Whirlpool and the SHA series of hash functions.
- The input message is partitioned into  $L$  number of bit blocks, each of size b bits. If necessary, the final block is padded suitably so that it is of the same length as others.
- The final block also includes the total length of the message whose hash function is to be computed. This step enhances the security of the hash function since it places an additional constraint on the counterfeit messages.
- Merkle's structure, shown in Figure 3, consists of L stages of processing, each stage processing one of the b-bit blocks of the input message.
- Each stage of the structure in Figure 3 takes two inputs, the bbit block of the input message meant for that stage and the  $n$ -bit output of the previous stage.
- For the *n*-bit input, the first stage is supplied with a special *n*-bit pattern called the Initialization Vector (IV).
- The function  $f$  that processes the two inputs, one  $n$  bits long and the other b bits long, to produce an n bit output is usually called the **compression function**. That is because, usually,  $b > n$ , so the output of the f function is shorter than the length of the input message segment.
- The function f itself may involve **multiple rounds of pro**cessing of the two inputs to produce an output.

• The precise nature of  $f$  depends on what hash algorithm is being implemented, as we will see in the rest of this lecture.

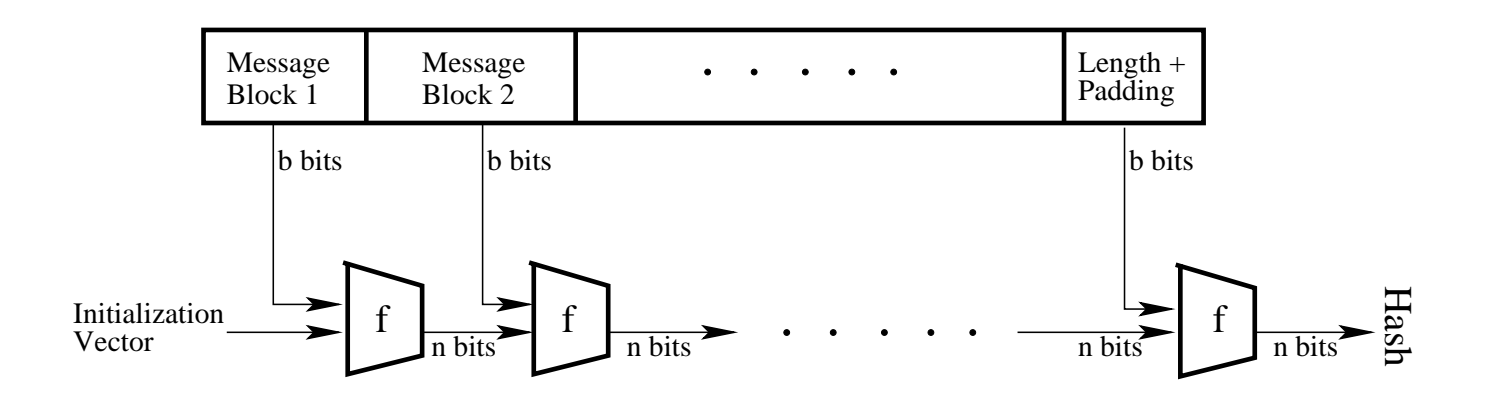

Figure 3: Merkle's structure for computing a cryptographically secure hash function. (This figure is from Lecture 15 of "Computer and Network Security" by Avi Kak)

#### 15.7.1: The SHA Family of Hash Functions

- SHA (Secure Hash Algorithm) refers to a family of NIST-approved cryptographic hash functions.
- The following table shows the various parameters of the different SHA hash functions.

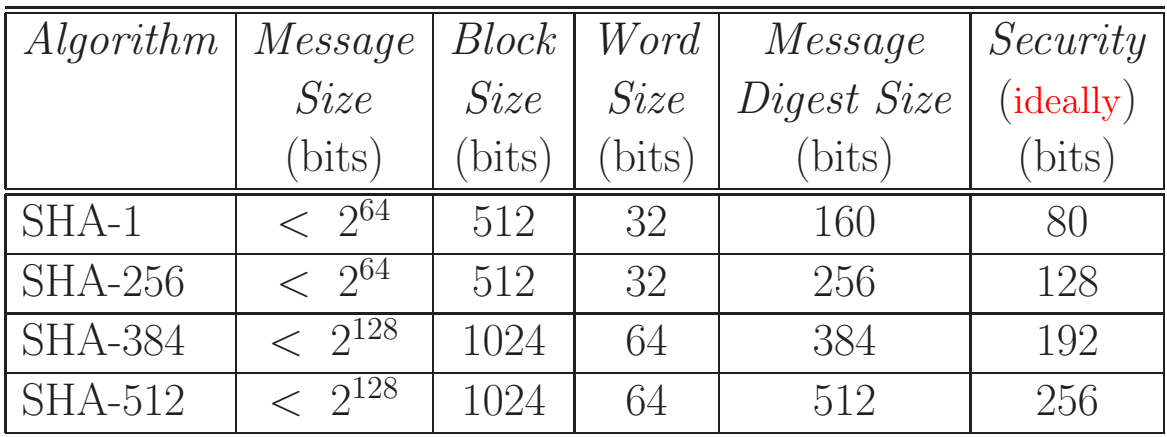

Here is what the different columns of the above table stand for:

- The column *Message Size* shows the upper bound on the size of the message that an algorithm can handle.
- The column heading *Block Size* is the size of each bit block that the message is divided into. Recall from Section 15.7 that
an input message is divided into a sequence of b-bit blocks. Block size for an algorithm tells us the value of b in Figure 3.

- The Word Size is used during the processing of the input blocks, as will be explained later.
- The Message Digest Size refers to the size of the hashcode produced.
- $-$  Finally, the *Security* column refers to how many messages would have to be generated before two can be found with the same hashcode with a probability of  $0.5$  — assuming that the algorithm has no hidden security holes. As shown previously in Sections 15.5.1 and 15.6, for a secure hash algorithm **that** has no security holes and that produces  $n$ -bit hashcodes, one would need to come up with  $2^{n/2}$  messages in order to discover a collision with a probability of 0.5. That's why the entries in the last column are half in size compared to the entries in the Message Digest Size.
- The algorithms SHA-256, SHA-384, and SHA-512 are collectively referred to as SHA-2.
- Also note that SHA-1 is a successor to MD5 that was a widely used hash function. There still exist many legacy applications that use MD5 for

calculating hashcodes.

- SHA-1 was cracked theoretically in the year 2005 by two different research groups. In one of these two demonstrations, Xiaoyun Wang, Yiqun Lisa Yin, and Hongbo Yu demonstrated that it was possible to come up with a collision for SHA-1 within a space of size only  $2^{69}$ , which was far fewer than the security level of  $2^{80}$ that is associated with this hash function.
- More recently, in February 2017, SHA-1 was actually broken by Marc Stevens, Elie Bursztein, Pierre Karpman, Ange Albertini, and Yarik Markov. They were able to produce two different PDF documents with the same SHA-1 hashcode. [The title of their paper is "The First Collision For Full SHA-1" and you can download it from http://shattered.io/. The attack the authors mounted on SHA-1 is named "The SHAttered attack". The authors say that this attack is 100,000 faster than the brute force attack that relies on the birthday paradox. The authors claim that the brute force attack would require 12,000,000 GPU years to complete, and it is therefore impractical. On the other hand, the SHAttered attack required only 110 years of single-GPU computations. More specifically, according to the authors, the SHAttered attack entailed over 9,223,372,036,854,775,808 SHA1 computations. The authors leveraged the PDF format for creating two different PDFs with the same SHA-1 hash value. To compare SHAttered with the theoretical attack mentioned in the previous bullet, the authors of

SHAttered say their attack took  $2^{63}$  SHA-1 compressions. Note that document formats like PDF that contain macros appear to be particularly vulnerable to attacks like SHAttered. Such documents may lend themselves to what is known as the *chosen-prefix collision attack* in which given two different message prefixes  $p_1$ and  $p_2$ , the goal is to find two suffixes  $s_1$  and  $s_2$  so that the hash value for the concatenation  $p_1||s_1$  is the same as for the concatenation  $p_2$ || $s_2$ .]

- I believe that, in 2010, NIST officially withdrew its approval of SHA-1 for applications that need to be compliant with U.S. Government standards. Nonetheless, SHA-1 has continued to be widely used in many applications and protocols that require secure and authenticated communications. Unfortunately, SHA-1 continues to be widely used in SSL/TLS, PGP, SSH, S/MIME, and IPSec. (These standards will be briefly reviewed in Lecture 20.) Hopefully, going forward, that will stop being the case in light of the real collisions obtained by the SHAttered attack.
- All of the SHA family of hash functions are described in the FIPS180 document that can be downloaded from: http://csrc.nist.gov/publications/fips/fips180-2/fips180-2.pdf

The SHA-512 algorithm details presented in the next subsection are taken from the above document.

## 15.7.2: The SHA-512 Secure Hash Algorithm

Figure 4 shows the overall processing steps of SHA-512. To describe them in detail:

- Append Padding Bits and Length Value: This step makes the input message an exact multiple of 1024 bits:
	- The length of the overall message to be hashed must be a multiple of 1024 bits.
	- The last 128 bits of what gets hashed are reserved for the message length value.
	- This implies that even if the original message were by chance to be an exact multiple of 1024, you'd still need to append another 1024-bit block at the end to make room for the 128 bit message length integer.
	- Leaving aside the trailing 128 bit positions, the padding consists of a single 1-bit followed by the required number of 0-bits.

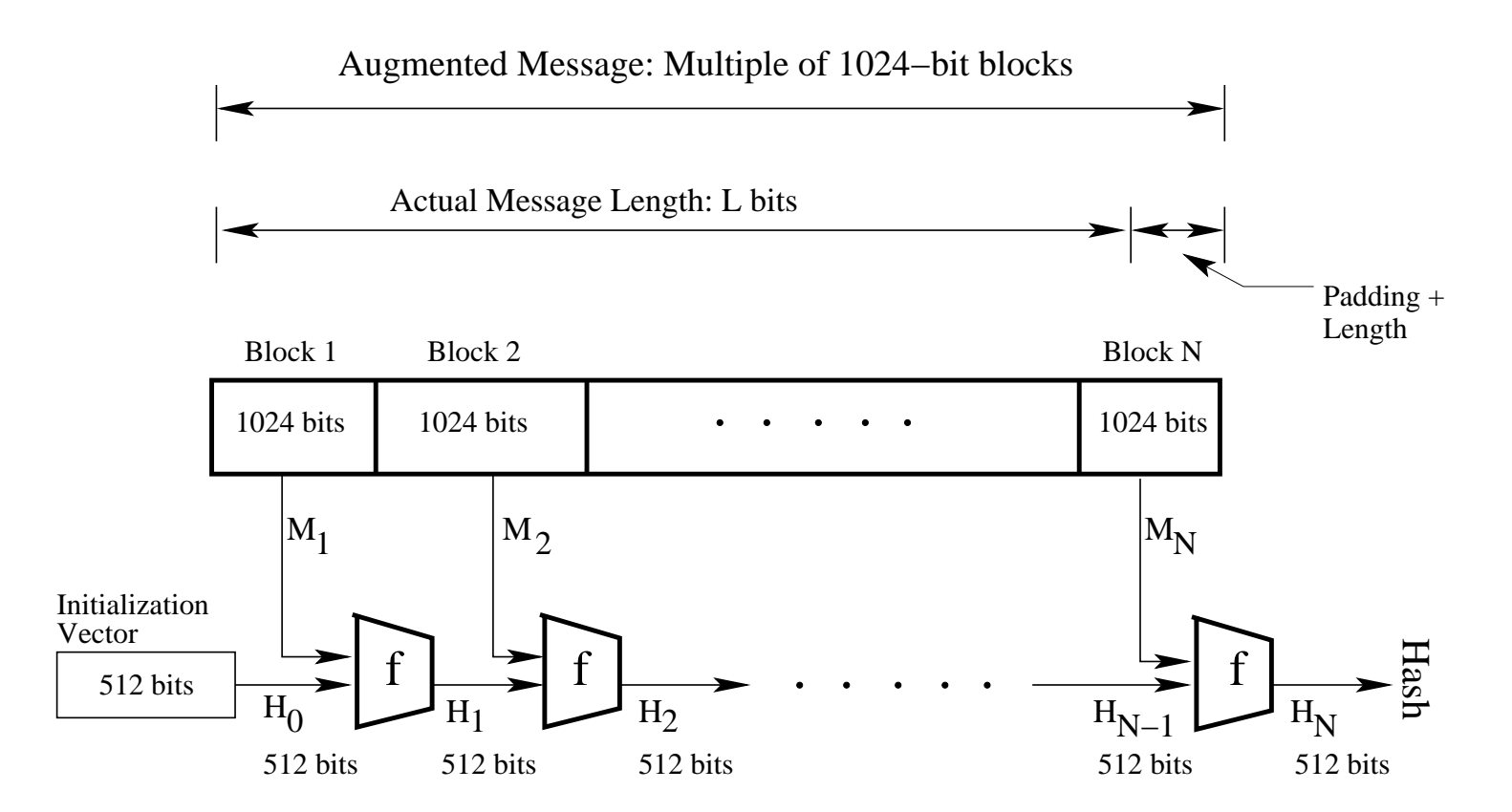

Figure 4: Overall processing steps of the SHA-512 Secure Hash Algorithm. (This figure is from Lecture 15 of "Computer and Network Security" by Avi Kak)

- The padded message is now an exact multiple of 1024 bit blocks. We represent it by the sequence  $\{M_1, M_2, \ldots, M_N\},\$ where  $M_i$  is the 1024 bits long  $i^{th}$  message block.
- Initialize Hash Buffer with Initialization Vector: You'll recall from Figure 3 that before we can process the first message block, we need to initialize the hash buffer with IV, the Initialization Vector:
	- We represent the hash buffer by **eight 64-bit registers**.
	- For explaining the working of the algorithm, these registers are labeled  $(a, b, c, d, e, f, g, h)$ .
	- The registers are initialized by the first 64 bits of the **frac**tional parts of the square-roots of the first eight primes. These are shown below in hex:

6a09e667f3bcc908 bb67ae8584caa73b 3c6ef372fe94f82b a54ff53a5f1d36f1 510e527fade682d1

9b05688c2b3e6c1f 1f83d9abfb41bd6b 5be0cd19137e2179

- **Process Each 1024-bit Message Block**  $M_i$ **:** Each message block is taken through 80 rounds of processing. All of this processing is represented by the module labeled f in Figure 4.
	- The 80 rounds of processing for each 1024-bit message block are depicted in Figure 5. In this figure, the labels  $a, b, c, \ldots, h$ are for the eight 64-bit registers of the hash buffer. Figure 5 stands for the modules labeled  $f$  in the overall processing diagram in Figure 4.
	- In keeping with the overall processing architecture shown in Figure 3, the module f for processing the message block  $M_i$ has two inputs: the current contents of the 512-bit hash buffer and the 1024-bit message block. These are fed as inputs to the first of the 80 rounds of processing depicted in Figure 5.
	- The round based processing requires a **message schedule** that consists of 80 64-bit words labeled  $\{W_0, W_1, \ldots, W_{79}\}.$ The first **sixteen** of these,  $W_0$  through  $W_{15}$ , are the sixteen 64-bit words in the 1024-bit message block  $M_i$ . The rest of the words in the message schedule are obtained by

$$
W_i = W_{i-16} +_{64} \sigma_0(W_{i-15}) +_{64} W_{i-7} +_{64} \sigma_1(W_{i-2})
$$

where

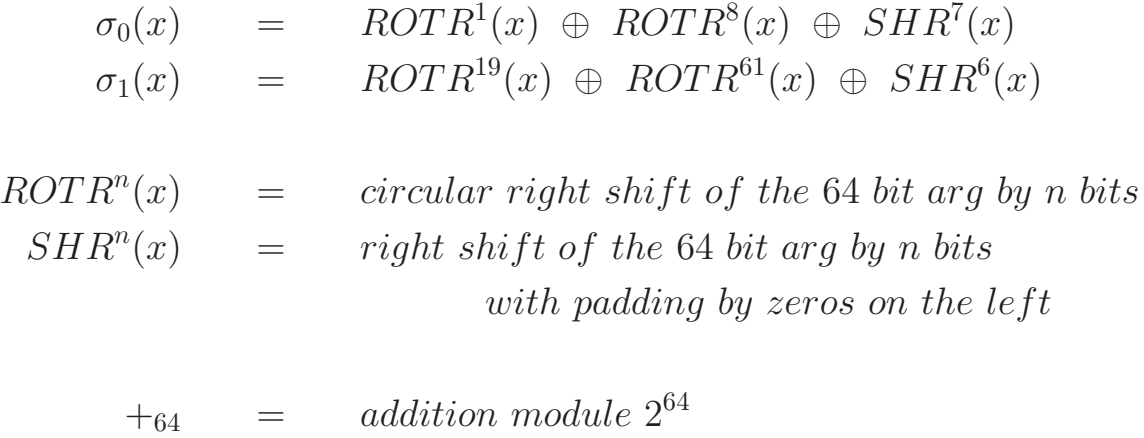

- The  $i^{th}$  round is fed the 64-bit message schedule word  $W_i$  and a special constant  $K_i$ .
- The constants  $K_i$ 's represent the first 64 bits of the **frac**tional parts of the cube roots of the first eighty prime numbers. Basically, these constants are meant to be random bit patterns to break up any regularities in the message blocks. These constants are shown below in hex. They are to be read from left to right and top to bottom.  $\left[ \text{In} \right]$

other words,  $K_0$  is the first value in the first row,  $K_1$  the second value in the first row,  $K_2$  the third value in the first row,  $K_3$  the last value in the first row. For  $K_4$ , we look at the first value in the second row; and so on.]

428a2f98d728ae22 7137449123ef65cd b5c0fbcfec4d3b2f e9b5dba58189dbbc 3956c25bf348b538 59f111f1b605d019 923f82a4af194f9b ab1c5ed5da6d8118 d807aa98a3030242 12835b0145706fbe 243185be4ee4b28c 550c7dc3d5ffb4e2 72be5d74f27b896f 80deb1fe3b1696b1 9bdc06a725c71235 c19bf174cf692694 e49b69c19ef14ad2 efbe4786384f25e3 0fc19dc68b8cd5b5 240ca1cc77ac9c65 2de92c6f592b0275 4a7484aa6ea6e483 5cb0a9dcbd41fbd4 76f988da831153b5 983e5152ee66dfab a831c66d2db43210 b00327c898fb213f bf597fc7beef0ee4

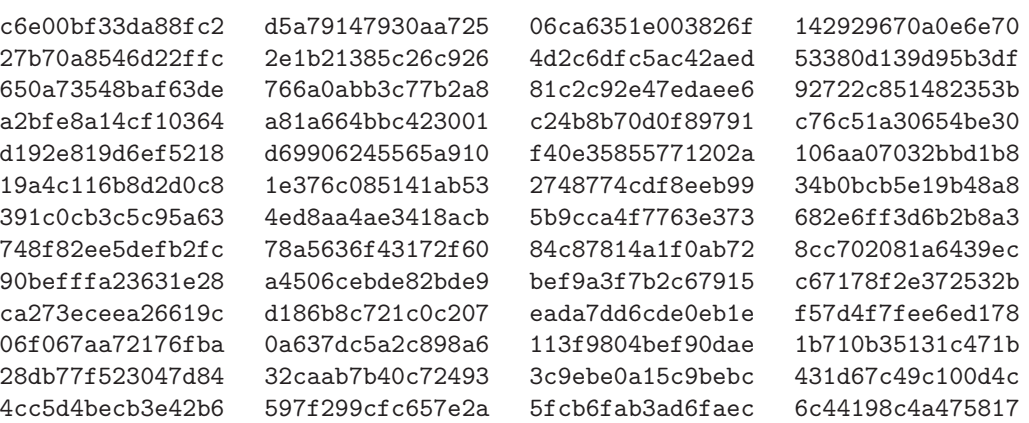

- How the contents of the hash buffer are processed along with the inputs  $W_i$  and  $K_i$  is referred to as implementing the round function.
- The round function consists of a sequence of transpositions and substitutions, all designed to diffuse to the maximum extent possible the content of the input message block. The relationship between the contents of the eight registers of the hash buffer at the input to the  $i^{th}$  round and the output from this round is given by

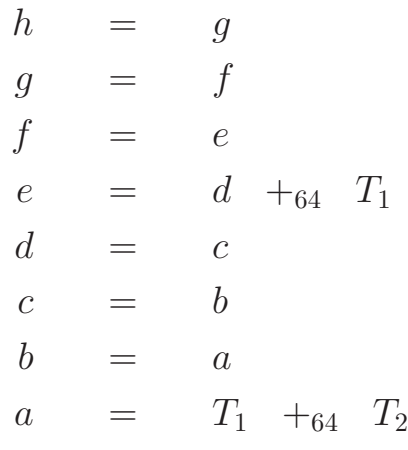

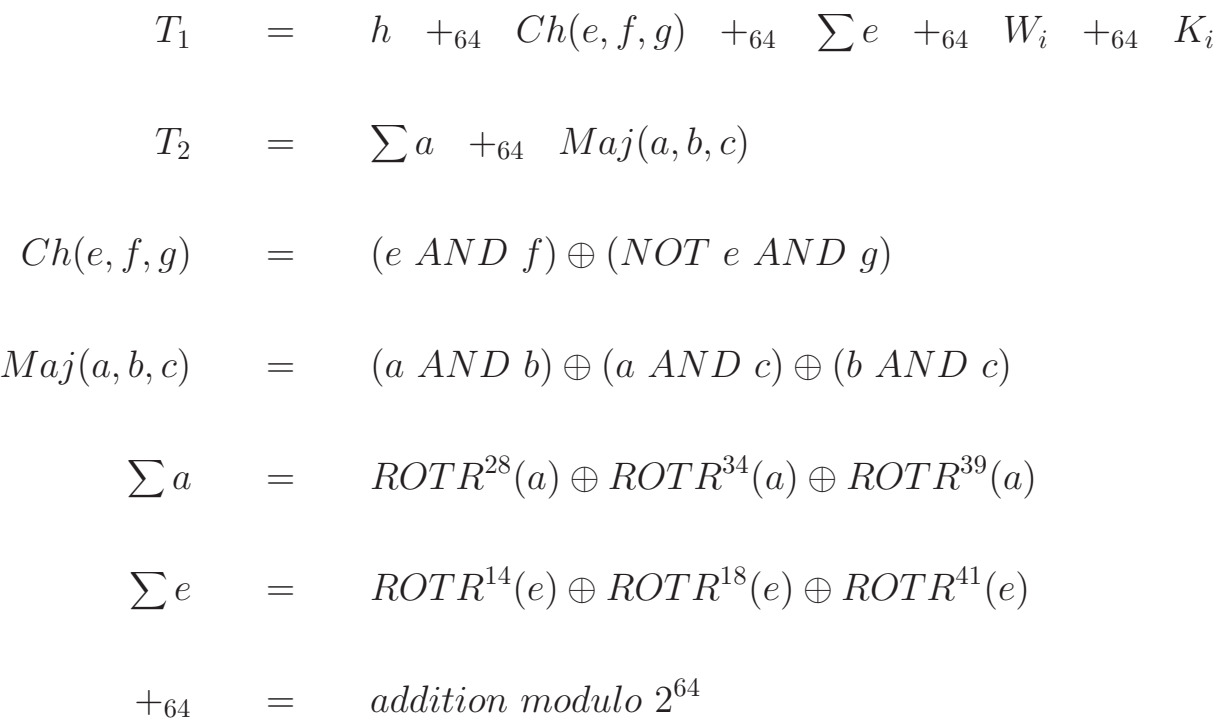

Note that, when considered on a bit-by-bit basis the function  $Maj()$  is true, that is equal to the bit 1, only when a majority of its arguments (meaning two out of three) are true. Also, the function  $Ch()$  implements at the bit level the conditional statement "if arg1 then arg2 else arg3".

• The output of the  $80^{th}$  round is added to the content of the hash buffer at the beginning of the round-based processing. This addition is performed separately on each 64 bit word of the output of the  $80^{th}$  modulo  $2^{64}$ . In other words, the addition is carried out separately for each of the eight registers of the hash buffer modulo  $2^{64}$ .

Finally, ....: After all the N message blocks have been processed (see Figure 4), the content of the hash buffer is the message digest.

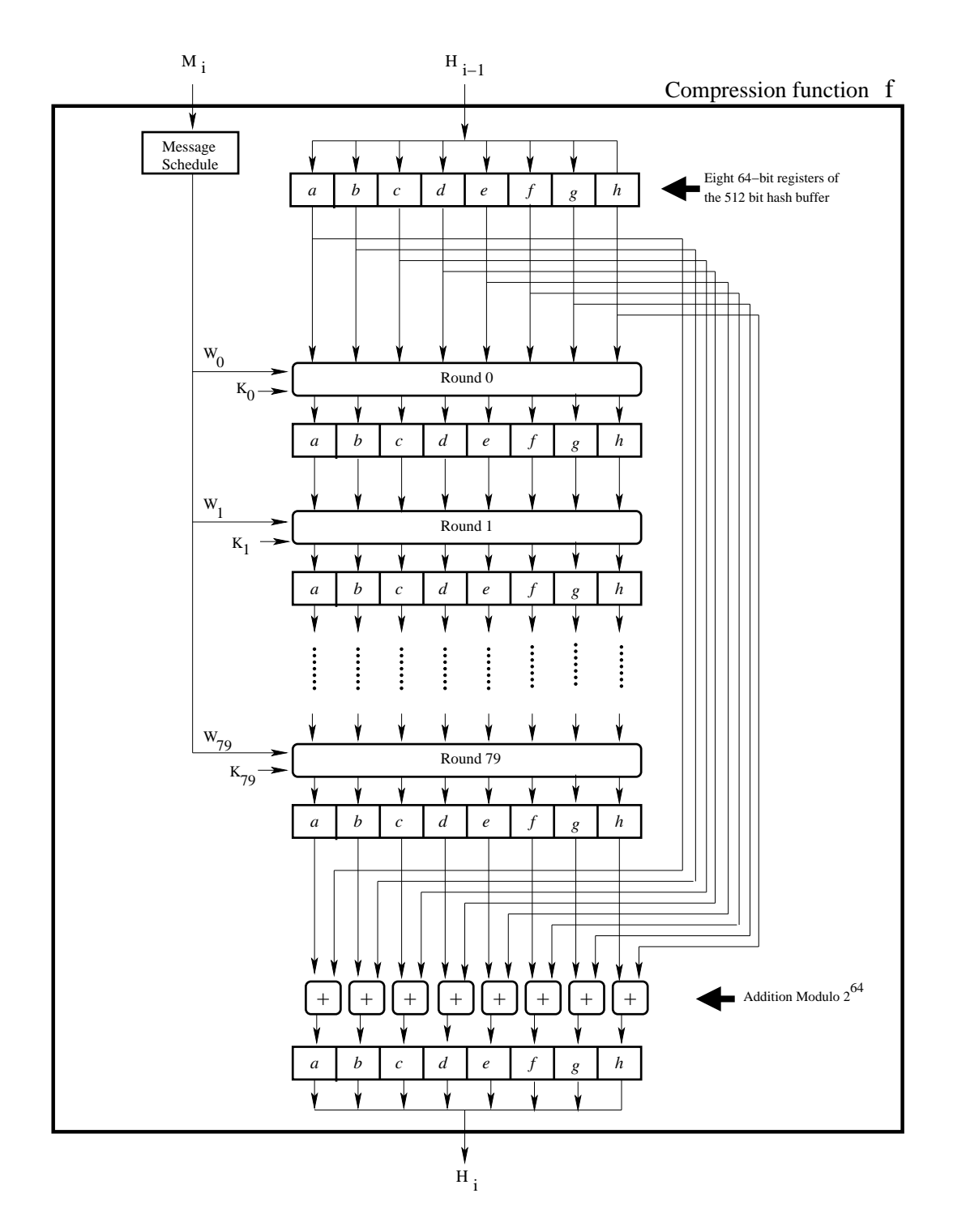

Figure 5: The 80 rounds of processing that each 1024-bit message block goes through are depicted here. (This figure is from Lecture 15 of "Computer and Network Security" by Avi Kak)

- As mentioned in Section 15.7.1, SHA-1 is now to be considered as a completely broken hash function in light of the collision results obtained by the SHAttered attack.
- Despite its having been broken, SHA-1 can still serve as a useful stepping stone if you are learning how to write code for Merkle type hash functions. My goal in this section is to demonstrate my Python and Perl implementations for SHA-1 in order to help you do the same for SHA-512 in the second of the programming homeworks at the end of this lecture.
- Even more specifically, my goal here is to show how you can use my BitVector modules (Algorithm::BitVector in Perl and BitVector in Python) to create compact implementations for cryptographically secure hash algorithms. Typical implementations of the SHA algorithms consist of several hundred lines of code. With BitVector in Python and Algorithm::BitVector in Perl, you can do the same in under 100 lines.
- Since you already know about SHA-512, let me first quickly present the highlights of SHA-1 so that you can make sense of

the Python and Perl implementations that follow.

- Whereas SHA-512 used a block length of 1024 bits, SHA-1 uses a block length of 512 bits. After padding and incorporation of the length of the original message, what actually gets hashed must be integral multiple of 512 bits in length. Just as in SHA-512, we first extend the message by a single bit '1' and then insert an appropriate number of 0 bits until we are left with just 64 bit positions at the end in which we place the length of the original message in big endian representation. Since the length field is 64 bits long, obviously, the longest message that is meant to be hashed by SHA-1 is  $2^{64}$  bits.
- Let's say that  $L$  is the length of the original message. After we extend the message by a single bit '1', the length of the extended message is  $L+1$ . Let N be the number of zeros needed to append to the extended message so that we are left with 64 bits at the end where we can store the length of the original message. The following relationship must hold:  $(L + 1 + N + 64)$  % 512 = 0 where the Python operator '%' carries out a modulo 512 division of its left operand to return a nonnegative remainder less than the modulus 512. This implies that  $N = (448 - (L+1))$  % 512. [The reason for sticking 1 at the end of a message is to be able to deal with empty messages. So when the original message is an empty string, the extended message will still consist of a single bit set to 1.]
- As in SHA-512, each block of 512 bits is taken through 80 rounds

of processing. A block is divided into 16 32-bit words for roundbased processing. In the code shown at the end of this section, we denote these 16 words by  $w[i]$  for i from 0 through 15. These 16 words extracted from a block are extended into an 80 word schedule by the formula:

$$
w[i] = w[i-3] \oplus w[i-8] \oplus w[i-14] \oplus w[i-16]
$$

for i from 16 through 79.

• The initialization vector needed for the first invocation of the compression function is given by a concatenation of the following five 32-bit words:

$$
h0 = 67452301
$$
  
\n
$$
h1 = efcdab89
$$
  
\n
$$
h2 = 98badcfe
$$
  
\n
$$
h3 = 10325476
$$
  
\n
$$
h4 = c3d2e1f0
$$

where each of the five parts is shown as a sequence of eight hex digits.

• The goal of the compression function for each block of 512 bits of the message is to process the 512 block along with the 160-bit hash code produced for the previous block to output the 160-bit hashcode for the new block. The final 160-bit hashcode is the SHA-1 digest of the message.

• As mentioned, the compression function for each 512-bit block works in 80 rounds. These rounds are organized into 4 round sequences of 20 rounds each, with each round sequence characterized by its own processing function and its own round constant. If the five 32-words on the hashcode produced by the previous 512-bit block are denoted  $a, b, c, d$ , and  $e$ , then for the first 20 rounds the function and the round constant are given by

$$
f = (b \& c) \oplus ((\sim b) \& d)
$$

$$
k = 0x5a827999
$$

For the second 20 round-sequence the function and the constant are given by

$$
f = b \oplus c \oplus d
$$
  

$$
k = 0x6e d9e ba1
$$

The same for the third 20 round-sequence are given by

$$
f = (b \& c) \oplus (b \& d) \oplus (c \& d)
$$

$$
k = 0x8f1bbcdc
$$

And, for the fourth and the final 20 round sequence, we have

$$
f = b \oplus c \oplus d
$$

$$
k = 0xca62c1d6
$$

• At the  $i^{th}$  round,  $i = 0 \ldots 79$ , we update the values of a, b, c, d, and e by first calculating

where  $w[i]$  is the  $i^{th}$  word in the 80-word schedule obtained from the sixteen 32-words of the message block. Next, we update the values of  $a, b, c, d$ , and  $e$  as follows

$$
e = d
$$
  
\n
$$
d = c
$$
  
\n
$$
c = b \ll 30
$$
  
\n
$$
b = a
$$
  
\n
$$
a = T
$$

where you have to bear in mind that while  $c$  is set to b circularly rotated to the left by 30 positions, but the value of b itself must remain unchanged for the logic of SHA1. This is particularly important in light of how b is used at the end of 80 rounds of processing for a 512-bit message block.

• After all of the 80 rounds of processing are over, we create output hashcode for the current 512-bit block of the message by

$$
h0 = (h0 + a) \mod 2^{32}
$$
  
\n
$$
h1 = (h1 + b) \mod 2^{32}
$$
  
\n
$$
h2 = (h2 + c) \mod 2^{32}
$$
  
\n
$$
h3 = (h3 + d) \mod 2^{32}
$$
  
\n
$$
h4 = (h4 + e) \mod 2^{32}
$$

Note that each  $hi$  is a 32 bit word. The hashcode produced after the current block has been processed is the concatenation of  $h0$ ,  $h1$ ,  $h2$ ,  $h3$ , and  $h4$ . This hashcode produced after the final message block is processed is the SHA1 hash of the input message.

• The implementations shown below are meant to be invoked in a command-line mode as follows:

sha1\_from\_command\_line.py string\_whose\_hash\_you\_want sha1\_from\_command\_line.pl string\_whose\_hash\_you\_want

• Here is the Python implementation:

```
#!/usr/bin/env python
## sha1_from_command_line.py
## by Avi Kak (kak@purdue.edu)
## February 19, 2013
## Modified: March 2, 2016
## Call syntax:
##
## sha1_from_command_line.py your_message_string
## This script takes its message on the standard input from
## the command line and sends the hash to its standard
## output. NOTE: IT ADDS A NESWLINE AT THE END OF THE OUTPUT
## TO SHOW THE HASHCODE IN A LINE BY ITSELF.
import sys
import BitVector
if BitVector.__version__ < '3.2':
   sys.exit("You need BitVector module of version 3.2 or higher" )
from BitVector import *
if len(sys.argv) != 2:
```

```
sys.stderr.write("Usage: %s <string to be hashed>\n" % sys.argv[0])
    sys.exit(1)
message = sys.argv[1]# Initialize hashcode for the first block. Subsequetnly, the
# output for each 512-bit block of the input message becomes
# the hashcode for the next block of the message.
h0 = BitVector(hexstring='67452301')
h1 = BitVector(hexstring='efcdab89')
h2 = BitVector(hexstring='98badcfe')
h3 = BitVector(hexstring='10325476')
h4 = BitVector(hexstring='c3d2e1f0')
bv = BitVector(textstring = message)
length = by.length()bv1 = bv + BitVector(bitstring="1")
length1 = by1.length()howmanyzeros = (448 - length1) % 512
zerolist = [0] * howmanyzeros
bv2 = bv1 + BitVector(bitlist = zerolist)bv3 = BitVector(intVal = length, size = 64)bv4 = bv2 + bv3words = [None] * 80for n in range(0, b\vee 4.length(), 512):
    block = by4[n:n+512]words[0:16] = [block[i:ii+32] for i in range(0,512,32)]for i in range(16, 80):
        words[i] = words[i-3] \hat{ } words[i-8] \hat{ } words[i-14] \hat{ } words[i-16]
        words[i] << 1
        a, b, c, d, e = h0, h1, h2, h3, h4for i in range(80):
        if (0 \le i \le 19):
             f = (b \& c) ^ ((~b) & d)
             k = 0x5a827999elif (20 \leq i \leq 39):
            f = b \hat{c} \hat{c} \hat{d}k = 0x6ed9eba1elif (40 \le i \le 59):
             f = (b \& c) ^ (b \& d) ^ (c \& d)k = 0x8f1bbcdcelif (60 <= i <= 79):
             f = b \hat{c} \hat{c} \hat{d}k = 0xca62c1d6a_{\text{copy}} = a \cdot \text{deep}_{\text{copy}}()T = BitVector( intVal = (int(a_copy << 5) + int(f) + int(e) + int(k) + \
                                                  int(words[i])) & 0xFFFFFFFF, size=32 )
        e = d
        d = cb_{\text{copy}} = b \cdot \text{deep_{copy}}()b_copy << 30
        c = b_{\text{copy}}b = a
```

```
a = Th0 = BitVector(intVal = (int(h0) + int(a)) & OxFFFFFFF, size=32)h1 = BitVector( intVal = (int(h1) + int(b)) & OxFFFFFFFF, size=32)
   h2 = BitVector( intVal = (int(h2) + int(c)) & OxFFFFFFF, size=32)h3 = BitVector( intVal = (int(h3) + int(d)) & 0xFFFFFFFF, size=32)
   h4 = BitVector( intVal = (int(h4) + int(e)) & OxFFFFFFF, size=32)message_hash = h0 + h1 + h2 + h3 + h4
hash_hex_string = message_hash.getHexStringFromBitVector()
sys.stdout.writelines((hash_hex_string, "\n"))
```
• Here are some hash values produced by the above script:

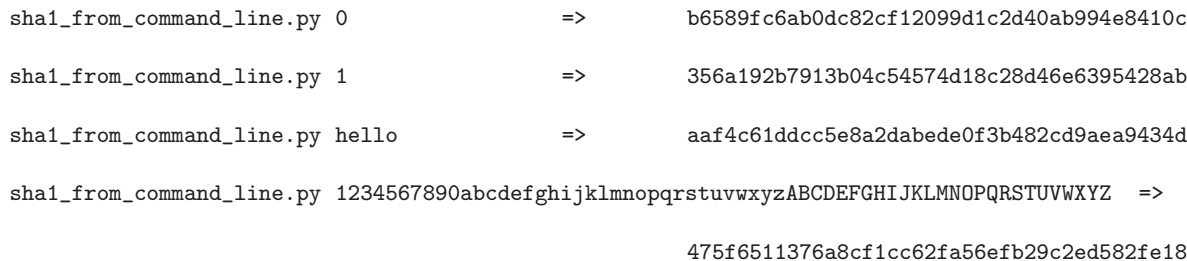

• Shown below is the Perl version of the script:

```
#!/usr/bin/env perl
## sha1_from_command_line.pl
## by Avi Kak (kak@purdue.edu)
## March 2, 2016
## Call syntax:
##
## sha1_from_command_line.pl your_message_string
## This script takes its message on the standard input from
## the command line and sends the hash to its standard
## output. NOTE: IT ADDS A NESWLINE AT THE END OF THE OUTPUT
## TO SHOW THE HASHCODE IN A LINE BY ITSELF.
use strict;
use warnings;
use Algorithm::BitVector 1.25;
```

```
die "Usage: %s <string to be hashed>\n" if @ARGV != 1;
my $message = shift;
# Initialize hashcode for the first block. Subsequetnly, the
# output for each 512-bit block of the input message becomes
# the hashcode for the next block of the message.
my $h0 = Algorithm::BitVector->new(hexstring => '67452301');
my $h1 = Algorithm::BitVector->new(hexstring => 'efcdab89');
my $h2 = Algorithm::BitVector->new(hexstring => '98badcfe');
my $h3 = Algorithm::BitVector->new(hexstring => '10325476');
my $h4 = Algorithm::BitVector->new(hexstring => 'c3d2e1f0');
my $bv = Algorithm::BitVector->new(textstring => $message);
my \ell = \text{b}v-\text{length} ;
my $bv1 = $bv + Algorithm::BitVector->new(bitstring => "1");
my $length1 = $bv1->length();
my $howmanyzeros = (448 - $length1) % 512;
my @zerolist = (0) x $howmanyzeros;my bv2 = $bv1 + Algorithm::BitVector->new(bitlist => @Zerolist);my $bv3 = Algorithm::BitVector->new(intVal => $length, size => 64);
my $bv4 = $bv2 + $bv3;
my @words = (undef) x 80;my @words_bv = (undef) x 80;
for (my \$n = 0; \$n < $by4->length(); \$n += 512) {
    my @block = @{$by4->get\_bit( [$n . . $n + 511] )};
    \texttt{Quords} = \texttt{map} \{ [\texttt{Qblock}[\$_*$32.. ($_*$32 + 31)]] \} \texttt{0..15};@words_bv = map {Algorithm::BitVector->new( bitlist => $words[$_] )} 0 .. 15;
    my ($a,$b,$c,$d,$e) = ($h0,$h1,$h2,$h3,$h4);
    my ($f,$k);
    foreach my $i (16 .. 79) {
        %words_bv[i] = %words_bv[i-16] ^ %words_bv[i-16]; * *words_bv[i-14] ^ *words_bv[i-16];
        $words_bv[$i] = $words_bv[$i] << 1;}
    foreach my $i (0 .. 79) {
        if ((\$i \ge 0) && (\$i \le 19)) {
            $f = ($b \& $c) (("$b) \& $d);k = 0x5a827999:
        } elsif (($i >= 20) && ($i <= 39)) {
            $f = $b \hat{b} \hat{c} \hat{s}d;
            k = 0x6ed9eba1;} elsif (($i >= 40) && ($i <= 59)) {
            $f = ($b \& $c) \hat{ } ($b & $d) \hat{ } ($c & $d);
            k = 0x8f1bbcdc;} elsif (($i >= 60) && ($i <= 79)) {
            $f = $b \hat{ } $c \hat{ } $d;k = 0xca62c1d6;
        }
        my a_{\text{copy}} = a_{\text{a}-\text{deep}_\text{copy}}(x);
        my T = Algorithm::BitVector->new( intVal => (int(a_{2}copy << 5) + int(f)
                          + int($e) + int($k) + int($words_bv[$i])) & 0xFFFFFFFFF, size => 32);
        e = $d;
```
}

```
d = $c;
       my $b_copy = $b->deep_copy();
       b_{copy} = b_{copy} \ll 30;c = $b_{copy};$b = $a;a = $T;
   }
   $h0 = Algorithm::BitVector->new( intVal => (int($h0) + int($a)) & OxFFFFFFFF, size => 32);h1 = Algorithm::BitVector->new( intVal => (int($h1) + int($b)) & OxFFFFFFFF, size => 32);
   h2 = Algorithm::BitVector->new( intVal => (int($h2) + int($c)) & 0xFFFFFFFF, size => 32);
   $h3 = Algorithm::BitVector->new( intVal => (int($h3) + int($d)) & 0xFFFFFFFF, size => 32 );
   h4 = Algorithm::BitVector->new( intVal => (int($h4) + int($e)) & 0xFFFFFFFF, size => 32);
my $message_hash = $h0 + $h1 + $h2 + $h3 + $h4;
my $hash_hex_string = $message_hash->get_hex_string_from_bitvector();
print "$hash_hex_string\n";
```
• As you would expect, this script produces the same hash values as the Python version shown earlier in this section:

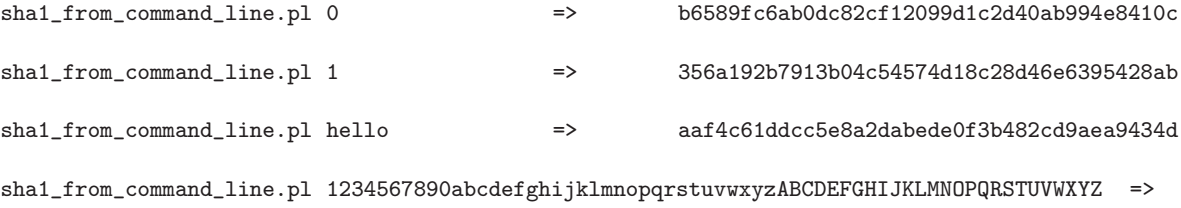

475f6511376a8cf1cc62fa56efb29c2ed582fe18

## 15.8: HASH FUNCTIONS FOR COMPUTING MESSAGE AUTHENTICATION CODES

- Just as a hashcode is a fixed-size fingerprint of a variable-sized message, so is a message authentication code (MAC).
- A MAC is also known as a **cryptographic checksum** and as an authentication tag.
- A MAC can be produced by appending a secret key to the message and then hashing the composite message. The resulting hashcode is the MAC. [A MAC produced with a hash function is also referred to by HMAC, where the letter 'H' stands for "Hash." A MAC can also be based on a block cipher or a stream cipher. The block-cipher based MAC, DES-CBC MAC, is widely used in various standards.] [Because of the use of a secret key, a MAC is also referred to as a **keyed hash function**, as mentioned earlier in Section 15.2.]
- More sophisticated ways of producing a MAC may involve an iterative procedure in which a pattern derived from the key is

added to the message, the composite hashed, another pattern derived from the key added to the hashcode, the new composite hashed again, and so on.

- When an encryption algorithm like DES is used for producting a MAC for a message, the encryption is applied to a fixed-sized signature of the message as produced by a regular hash function. In this case, the encryption key becomes the secret that must be shared between the sender and the receiver of the message.
- Assuming a collision-resistant hash function, the original message and its MAC can be safely transmitted over a network without worrying that the integrity of the data may get compromised. A recipient with access to the key used for calculating the MAC can verify the integrity of the message by recomputing its MAC and comparing it with the value received.
- Let's denote the function that generates the MAC of a message M using a secret key K by  $C(K, M)$ . That is  $MAC = C(K, M)$ .
- Here is a MAC function that is positively not safe:
	- $-$  Let  $\{X_1, X_2, \ldots\}$  be the 64-bit blocks of a message M. That is  $M = (X_1||X_2|| \dots ||X_m)$ . (The operator '||' means concatenation.) Let

$$
\Delta(M) = X_1 \oplus X_2 \oplus \cdots \oplus X_m
$$

– We now define

$$
C(K, M) = E(K, \Delta(M))
$$

where the encryption algorithm,  $E()$ , is assumed to be DES in the electronic codebook mode. (That is why we assumed 64 bits for the block length. We will also assume the key length to be 56 bits.) Let's say that an adversary can observe  ${M, C(K, M)}.$ 

– An adversary can easily create a forgery of the message by replacing  $X_1$  through  $X_{m-1}$  with **any desired**  $Y_1$  through  $Y_{m-1}$  and then replacing  $X_m$  with  $Y_m$  that is given by

$$
Y_m = Y_1 \oplus Y_2 \oplus \cdots \oplus Y_{m-1} \oplus \Delta(M)
$$

It is easy to show that when the new message  $M_{forged}$  =  ${Y_1||Y_2|| \cdots ||Y_m}$  is concatenated with the original  $C(K, \Delta(M))$ , the recipient would not suspect any foul play. When the recipient calculates the MAC of the received message using his/her secret key  $K$ , the calculated MAC would agree with the received MAC. This is essentially the same point that was mentioned earlier in Section 15.4.

• The lesson to be learned from the unsafe MAC algorithm is that although a brute-force attack to figure out the secret key  $K$  would

- A commonly-used and cryptographically-secure approach for computing MACs is known as HMAC. It is used in the IPSec protocol (for packet-level security in computer networks), in SSL (for transport-level security), and a host of other applications.
- The size of the MAC produced by **HMAC** is the same as the size of the hashcode produced by the underlying hash function (which is typically SHA-1).
- The operation of the **HMAC** algorithm is shown Figure 6. This figure assumes that you want an  $n$ -bit MAC and that you will be processing the input message M one block at a time, with each block consisting of b bits.
	- The message is segmented into b-bit blocks  $Y_1, Y_2, \ldots$
	- $-K$  is the secret key to be used for producing the MAC.
	- $-K^+$  is the secret key K padded with zeros on the left so that the result is  $b$  bits long. Recall,  $b$  is the length of each message block  $Y_i$ .
- The algorithm constructs two sequences ipad and opad, the former by repeating the  $00110110$  sequence  $b/8$  times, and the latter by repeating  $01011100$  also  $b/8$  times.
- The operation of  $HMAC$  is described by:

 $HMAC_K(M) = h((K \oplus opad) || h((K \oplus ipad) || M))$ 

where  $h()$  is the underlying iterated hash function of the sort we have covered in this lecture.

- The security of HMAC depends on the security of the underlying hash function, and, of course, on the size and the quality of the key.
- For further information on **HMAC**, see Chapter 12 of "Cryptography and Network Security" by William Stallings, the source of the information presented here.

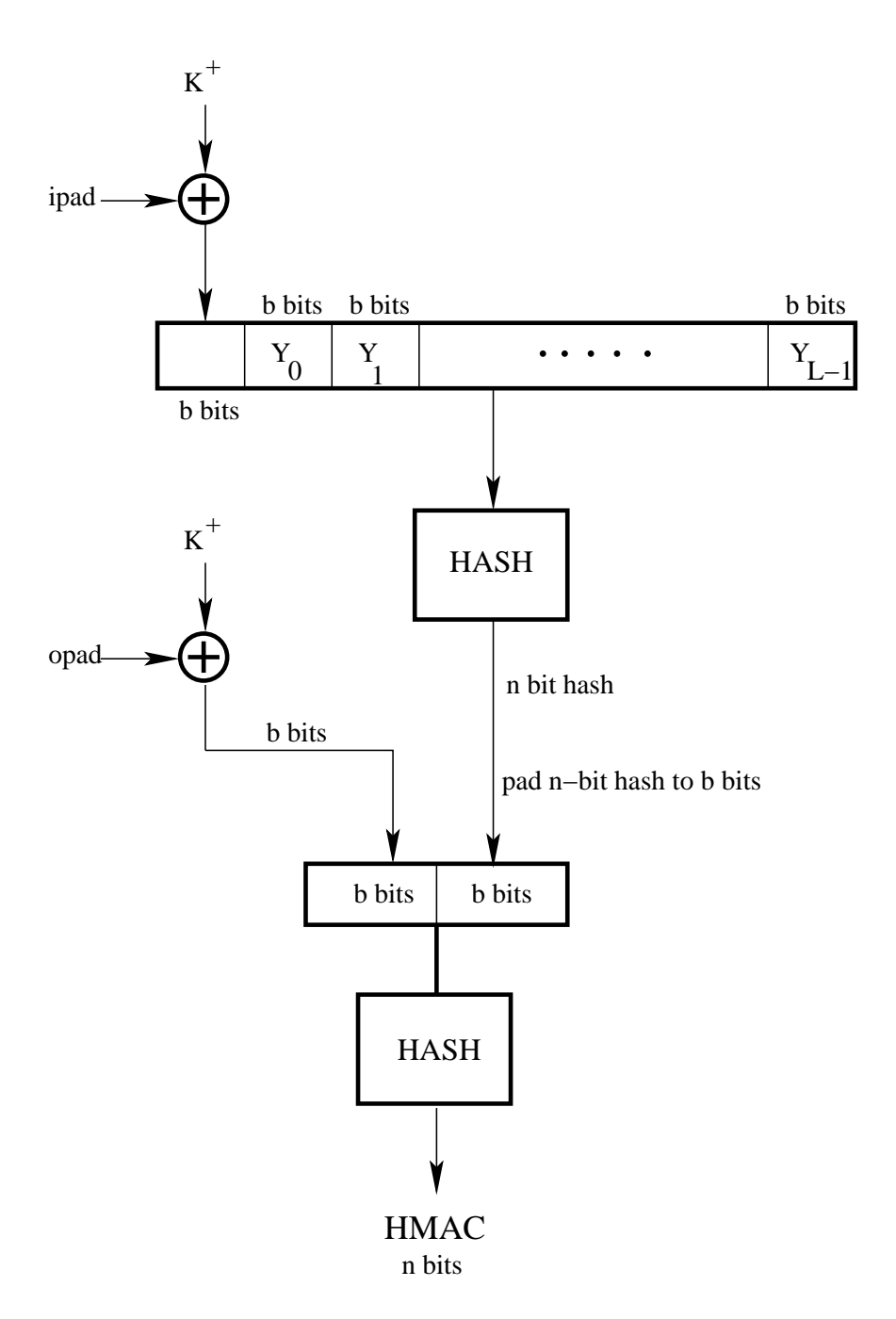

Figure 6: Operation of the HMAC algorithm for computing a message authentication code. (This figure is from "Computer and Network Security" by Avi Kak)

## 15.9: HASH FUNCTIONS FOR EFFICIENT STORAGE OF ASSOCIATIVE ARRAYS

- While our focus so far in this Lecture has been on hashing for message authentication, I'd be remiss if I did not touch even briefly on the other extremely important use of hashing in modern programming — efficient storage of associative arrays. In general, the hash functions used in message authentication are different from those used for efficient storage of information and it is educational to see the reasons for why that is the case. The goal of this section is to focus on this difference by presenting examples of hash functions for efficient storage. I'll start with the concept of an associative array because that is what is stored in the containers based on hash functions.
- An associative array, also known as a map, is a list of  $\langle key, value \rangle$ pairs. You run into these sorts of arrays all the time when solving practical problems. For an illustrative example, you can think of a telephone directory as an associative array that consists of a list of  $\langle \text{string}, \text{number} \rangle$  pairs.
- When working with associative arrays, the goal frequently is to store them in such a way that the *value* associated with a key can be retrieved in constant time, meaning in time that is independent of the size of the associative array. [Just imagine the practical consequences when that is not the case. What if the search program being used by a telephone operator responding to your query for the phone number for an individual had to linearly scan through the entire directory to fetch that number? In a large metropolitan area with tens of millions of people, a linear scan (or even binary search) through alphabetized sub-lists would take far too long.]
- These days all high-level programming and scripting language provide such efficient storage structures. Examples include dict in Python, hash in Perl, HashMap in Java, Map in  $C_{++}$ , etc. Storage structures, in general, are referred to as containers and these would be examples of containers that are based on hashing.
- The basic data abstraction used in efficient storage of associative arrays is that of a bucket and the number of buckets in a storage container is referred to as the container's capacity. For each  $\langle key, value \rangle$  that needs to be stored in the container, we want to hash the key to a bucket address. You would then place the  $\langle key, value \rangle$  in question in that bucket. To state it more precisely, you would place a pointer to that  $\langle key, value \rangle$  in a linked list at that bucket address.
- The main challenge for a hash function that maps keys to bucket addresses is to ensure that all the keys are as uniformly dis-

tributed as possible over all the available bucket addresses. Ideally, you would want each bucket to contain a single  $\langle key, value \rangle$  pair. When that is the case, then, at search time, you would apply the same hash function to the key you are interested in and the resulting bucket address would take you directly to the value you are looking for.

- When the keys are themselves integers, it is relatively easy to come up with hash functions that can distribute the keys more or less uniformly over the bucket addresses. Using the arguments in Section 10.5 of Lecture 10, we could set the capacity of the container to a large prime number and calculate the bucket address for a given key as the remainder modulo the prime (after multiplying the key with a small integer constant). Since such remainders are likely to be distributed uniformly over the range  $(0, capacity)$ , we can certainly expect that the buckets would be populated uniformly — provided the keys themselves are distributed uniformly over whatever range they occupy. [One of the earliest suggested approaches for hashing the keys for efficient storage of  $\langle key, value \rangle$ pairs when the keys are strings was to just add the decimal values (as given by ASCII coding) associated with characters, calculate this addition modulo a prime number, and use the remainder as the hash index. This approach to hashing was suggested by Arnold Dumey back in 1956 in his book "Computers and Automation." By the way, the first person to have coined the term "hash" was the IBM mathematician Hans Luhn in 1953.]
- Until recently, several programming languages used the FNV

hash function for their hash based containers. Based on the idea

of prime numbers mentioned above, FNV is fast, in the sense that it requires only two operations, one XOR and one multiply, for each byte of a key. Here is a pseudocode description of the FNV hash function:

```
hash = offset_basis
for each octet_of_data to be hashed
   hash = hash xor octet_of_data
   hash = hash * FNV Prime
return hash
```
where offset basis and FNV Prime are specially designated constants. For example, for 32-bit based calculations, the function uses *of f set basis* = 2, 166, 136, 261 = 0x811C9DC5 and  $FNV\_Prime = 2 * *24 + 2 * *8 + 0x93 = 16,777,619 =$  $0x01000193$ . FNV stands for the last names of Glenn Fowler, Landon Curt Noll, and Kiem-Phong Vo, the inventors of the hash function.

- More recently, though, several of the programming languages that previously used the FNV hash have switched over to SipHash created by Jean-Philippe Anumasson and Daniel Bernstein on account of its much superior collision resistance. As you will recall, in the context of hashing, collision refers to multiple keys hashing to the same bucket address.
- When a hash function calculates bucket addresses modulo a large

prime, you can run into high collision rates if the keys are such that, when translated into integers, the bit patterns associated with them occupy mostly the high-level bits. You see, the modulo operation, by its definition, discards a certain number of highlevel bits from the keys. For illustration, consider calculating key values modulo 256 and assume that all the keys when translated into integers have values larger than 256. In this case, since the remainders would all be zero, you will have all the  $\langle key, value \rangle$  pairs placed in the bucket with address 0. Although such an extreme non-uniformity in the distribution of the keys over the buckets does not happen when the capacity is a prime, you may nonetheless end with an unacceptable level of collisions in certain buckets if the the low-level bits of the keys are mostly zeros.

- It is educational to see how Java hashes keys to bucket addresses in order to get around the above mentioned problem of too many collisions in some of the buckets. Java has two levels of hashing: (1) It associates a 4-byte hashcode with every class type object. These include instances that you create in your own code from class definitions and also objects such as the class definitions themselves that come with the language or that you create. And (2) It carries out supplemental hashing of the object-specific hashcodes to distribute the keys more or less uniformly over all the buckets.
- In Java, the hashcode associated with a regular integer, as constructed from the class Integer, is the integer value itself. If

the bucket addressing was based solely on these hashcode, you'd obviously run into the collision problem described above. The hashcode associated with with a Long is the XOR of the upper 4 bytes with the lower 4 bytes of the 8-byte object. The hashcode associated associated with a string is given by

```
public int hashCode() {
    int h = hash;
    // In the next block, 'value' is an array of chars in the String object
    if (h == 0 && value.length > 0) {
        char val[] = value;for (int i = 0; i < value.length; i++) {
           h = 31 * h + val[i]; // val(i] is the ascii code for i-th char
        }
        hash = h;
    }
    return h;
}
```
This hashcode calculation for a string **s** of size **n** characters boils down to:

```
s[0)*(31**(n-1)) + s[1]*(31**(n-2)) + ... + s[n-1]
```
• That brings us to the second round of hashing — supplemental hashing — that Java uses to calculate the bucket addresses. The goal of this round is to disperse the keys over the entire capacity. Here is Java's function for supplemental hashing

```
static int hash(int h) {
    h \hat{h} = (h >>> 20) \hat{h} (h >>> 12);
    return h (h \gg > 7) (h >> 4);
}
```
where **h** is the hashcode associated with the object. As mentioned earlier, the goal of supplemental hashing is to disperse the keys — even the keys that reside mostly in the upper range of the hashcode values — over the full capacity of the container. The operator '>>>' is Java's bitwise non-circular right shift operator.

• I must also mention the critical role that is played by Java's autoresizing feature of the hash-based containers. Java associates a load-factor with a container that, by default is 0.75, but can be set by the user to any fraction of unity. When the number of buckets occupied exceeds the load-factor fraction of the capacity, Java automatically doubles the capacity and recalculates the bucket addresses for the items currently in the container. The default for capacity is 16, but can be set the user to any desired value.

## 15.10: HOMEWORK PROBLEMS

1. The very first step in the SHA1 algorithm is to pad the message so that it is a multiple of 512 bits. This padding occurs as follows (from NIST FPS 180-2): Suppose the length of the message  $M$ is  $L$  bits. Append bit 1 to the end of the message, followed by  $K$ zero bits where  $K$  is the smallest non-negative solution to

$$
L + 1 + K \equiv 448 \pmod{512}
$$

Next append a 64-bit block that is a binary representation of the length integer L. For example,

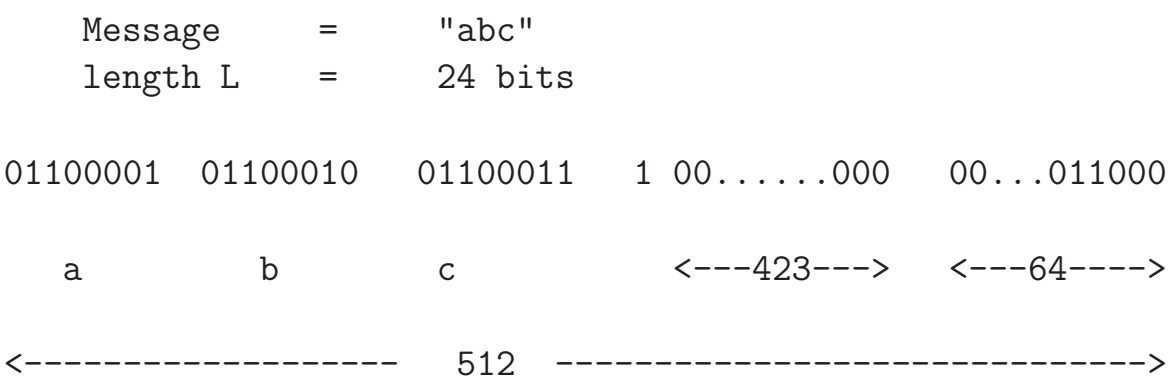

Now here is the question: Why do we include the length of the message in the calculation of the hash code?
- 2. The fact that only the last 64 bits of the padded message are used for representing the length of the message implies that SHA1 should NOT be used for messages that are longer than what?
- 3. SHA1 scans through a document by processing 512-bit blocks. Each block is hashed into a 160 bit hash code that is then used as the initialization vector for the next block of 512 bits. This obviously requires a 160 bit initialization vector for the first 512 bit block. Here is the vector:

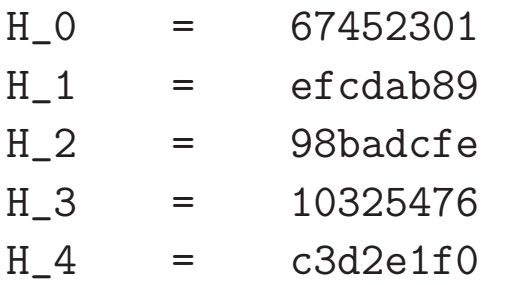

 $(32 \text{ bits in hex})$ 

How are these numbers selected?

- 4. Why can a hash function not be used for encryption?
- 5. What is meant by the strong collision resistance property of a hash function?
- 6. Right or wrong: When you create a new password, only the hash code for the password is stored. The text you entered for the password is immediately discarded.

7. What is the relationship between "hash" as in "hash code" or "hashing function" and "hash" as in a "hash table"?

## 8. Programming Assignment:

To gain further insights into hashing, the goal of this homework is to implement in Perl or Python a very simple hash function (that is meant more for play than for any serious production work). Write a function that creates a 32-bit hash of a file through the following steps: (1) Initialize the hash to all zeros; (2) Scan the file one byte at a time; (3) Before a new byte is read from the file, circularly shift the bit pattern in the hash to the left by four positions; (4) Now XOR the new byte read from the file with the least significant byte of the hash. Now scan your directory (a very simple thing to do in both Perl and Python, as shown in Chapters 2 and 3 of my SwO book) and compute the hash of all your files. Dump the hash values in some output file. Now write another two-line script to check if your hashing function is exhibiting any collisions. Even though we have a trivial hash function, it is very likely that you will not see any collisions even if your directory is large. Subsequently, by using a couple of files (containing random text) created specially for this demonstration, show how you can make their hash codes to come out to be the same if you alter one of the files by appending to it a stream of bytes that would be the XOR of the original hash values for the files (after you have circularly rotated the hash value for the first file by 4 bits to the left). NOTE: This homework is easy to implement in Python if you use the BitVector class.

## 9. Programming Assignment:

In a manner similar to what I demonstrated in Section 15.7.3 for SHA-1, this homework calls on you to implement the SHA-512 algorithm using the facilities provided by the BitVector module.